### **Züge**

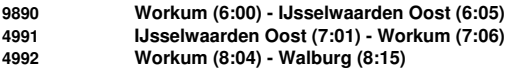

### **Fahrpläne**

#### **9890 Lok 2400**

**Workum (6:00) - IJsselwaarden Oost (6:05)**

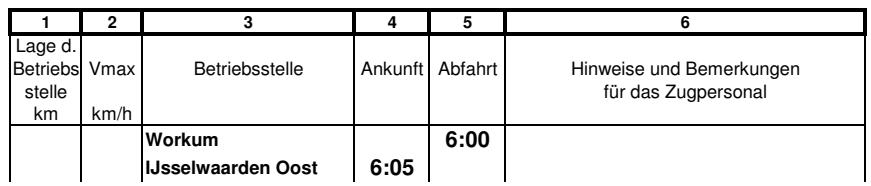

#### **4991 Lok 2400**

**IJsselwaarden Oost (7:01) - Workum (7:06)**

#### **GZV** für 4991

**1. Holz Falkenberg**

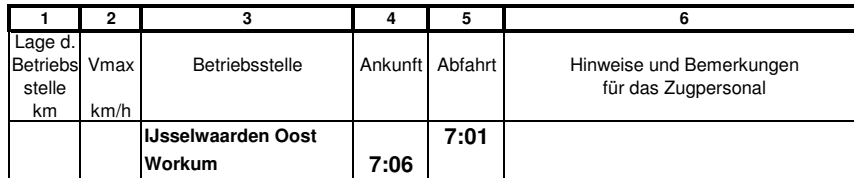

### **4992 Lok 2400**

**Workum (8:04) - Walburg (8:15)**

#### **GZV** für 4992

**1. Holz Falkenberg**

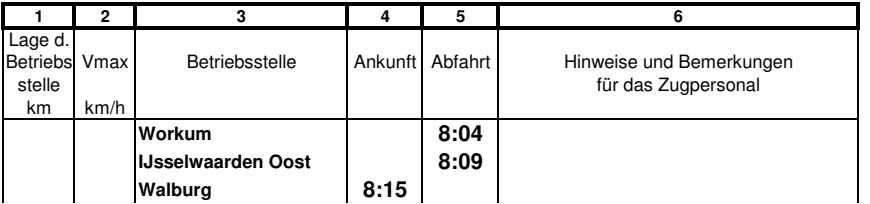

### **Zugmannschaft 2**

### **Züge**

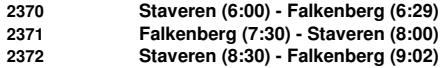

### **Fahrpläne**

**2370 Lok 2200/2400 Staveren (6:00) - Falkenberg (6:29)**

### **Zp** für <sup>2370</sup>

**Garnitur Plan E** Staveren - Falkenberg 422 422

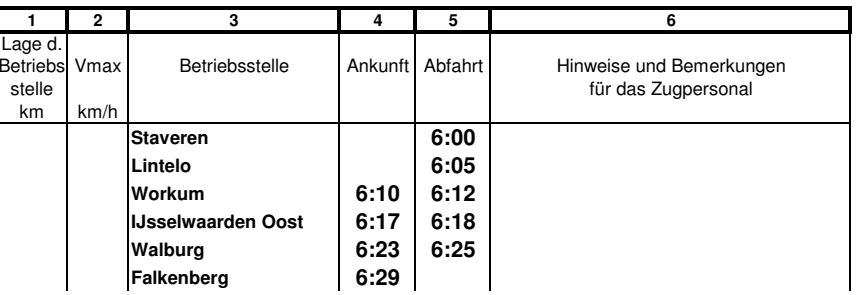

### **2371 Lok 2200/2400**

**Falkenberg (7:30) - Staveren (8:00)**

#### **Zp** für <sup>2371</sup>

**Garnitur Plan <sup>E</sup>** Falkenberg - Staveren 2372 NS

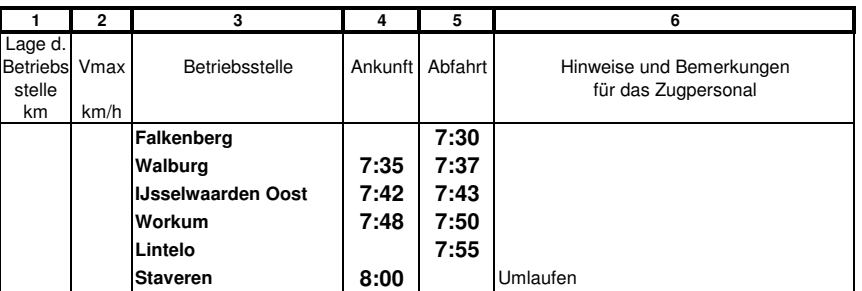

#### **2372 Lok 2200/2400 Staveren (8:30) - Falkenberg (9:02)**

### **Zp** für <sup>2372</sup>

**Garnitur Plan <sup>E</sup>** Staveren - Falkenberg 2372 2373 NS

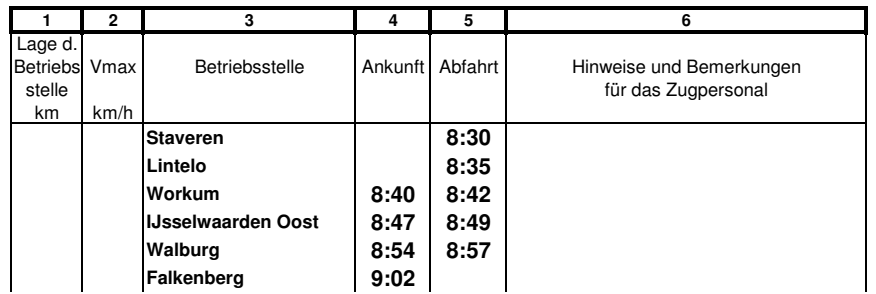

### **Zugmannschaft 3**

### **Züge**

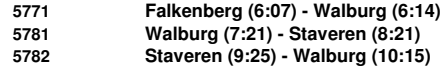

### **Fahrpläne**

**5771 Lok 2200 Falkenberg (6:07) - Walburg (6:14)**

### **GZV** für 5771

**1. Ü Walburg**

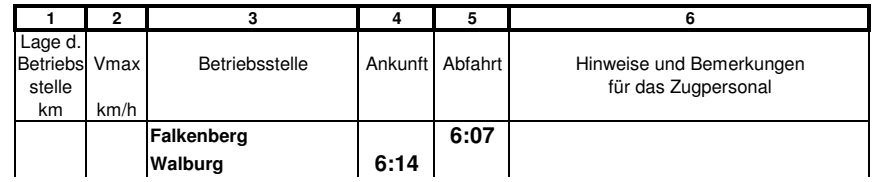

### **5781 Lok 2400**

**Walburg (7:21) - Staveren (8:21)**

#### **GZV** für 5781

**1. IJsselwaarden Oost**

**2. Workum**

- **3. Lintelo**
- **4. Staveren Dg**

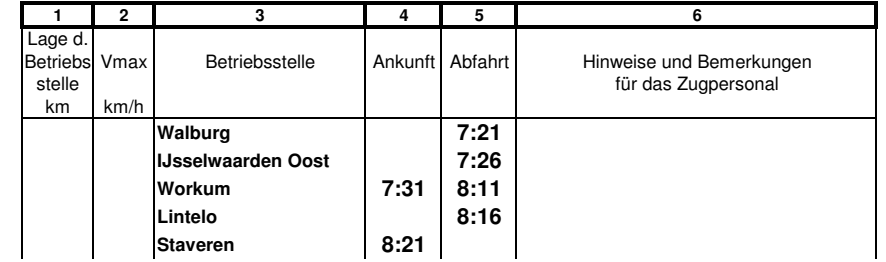

**5782 Lok 2400 Staveren (9:25) - Walburg (10:15)**

### **GZV** für 5782

**1. Ü Walburg**

**Dg**

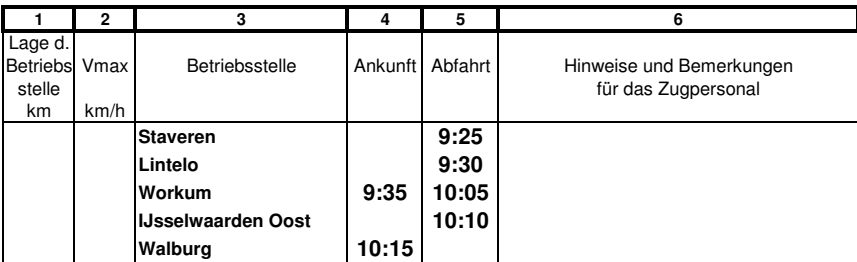

**Zugmannschaft 4**

### **Züge**

**Dg 6551 Meinerzhagen (6:17) - Darss (8:59)**

### **Fahrpläne**

**Dg 6551 Lok DR Meinerzhagen (6:17) - Darss (8:59)**

### **GZV** für Dg <sup>6551</sup>

- **1. rot, Darss**
- **2. Rehbrück, Kemnade**
- **3. Premnitz, Lemas 4. Bickburg**

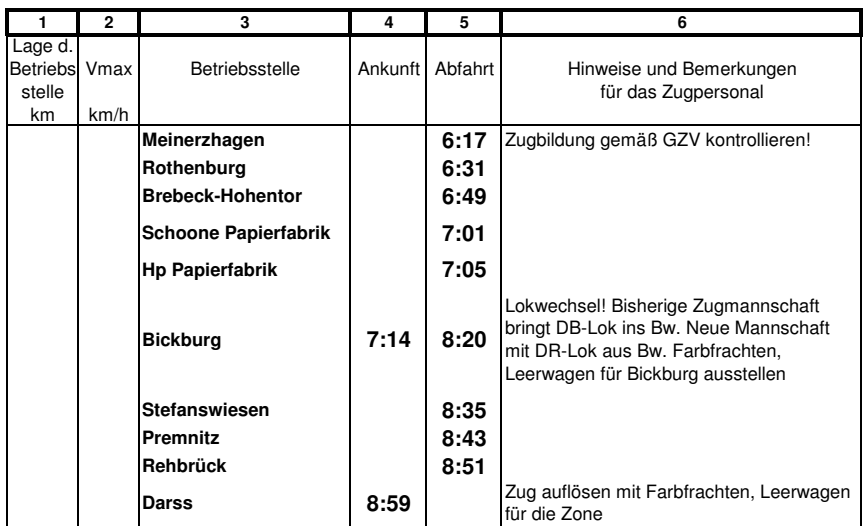

#### **Züge**

**Lz 12601 Brebeck-Hohentor (6:27) - Schoone Papierfabrik (6:39) Ng 8602 Schoone Papierfabrik (7:10) - Meinerzhagen (8:30)**

#### **Fahrpläne**

**Lz 12601 Lok 50**

**Brebeck-Hohentor (6:27) - Schoone Papierfabrik (6:39)**

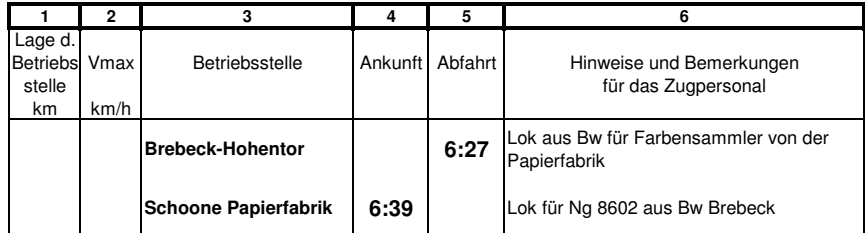

#### **Ng 8602 Lok <sup>50</sup>**

**Schoone Papierfabrik (7:10) - Meinerzhagen (8:30)**

#### **GZV** für Ng <sup>8602</sup>

**1. schwarz, braun, blau, gelb, grün, Leerwagen**

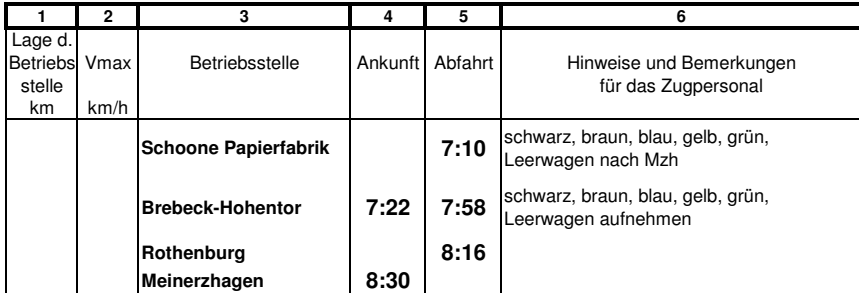

#### **Zugmannschaft 6**

#### **Züge**

**Ne 5200 Michelstadt RBf (6:28) - Meinerzhagen (11:09)**

#### **Fahrpläne**

**Ne 5200 Lok schnell Michelstadt RBf (6:28) - Meinerzhagen (11:09)**

#### **GZV** für Ne 5200

- **1. Meinerzhagen (zur Auslastung)**
- **2. Eilfracht Rothenburg**
- **3. Eilfracht Brebeck**
- **4. Eilfracht NBd, Khf, Ami, Lkn, H0e, Hes (ab Brebeck mit Üg 15002)**
- **5. Eilfracht Pappelau (ab Brebeck mit Pmg 4803)**
- **6. Eilfracht Felixstein (ab Brebeck mit Pmg 4803)**
- **7. Eilfracht Heiligenhafen (ab Brebeck mit Pmg 4803)**
- **8. Eilfracht Bickburg**
- **9. Eilfracht Ober Roden**
- **10. Eilfracht Lippertor, Rothe Erde, Kleineibstadt, Sägewerk Fisch**

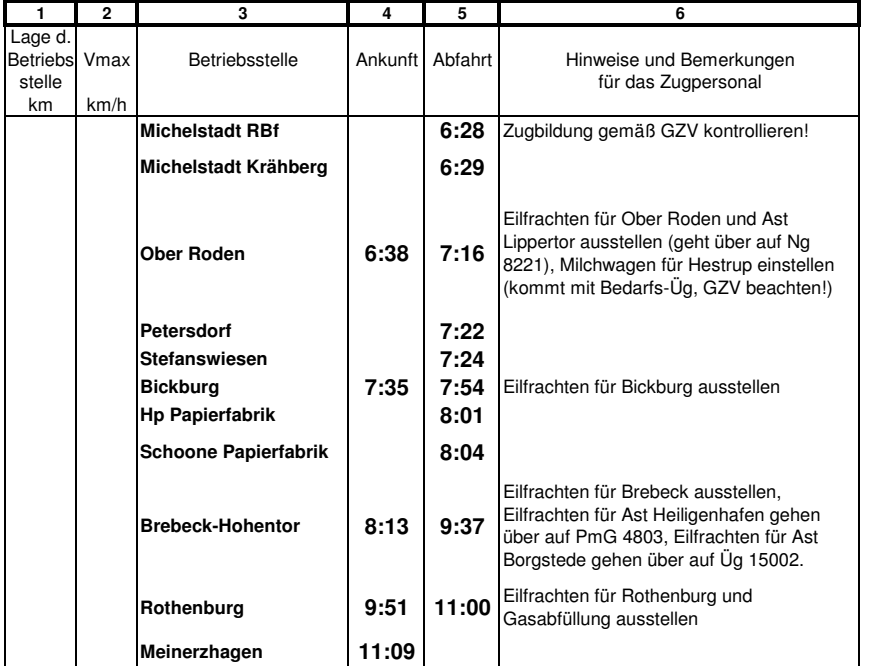

### **Züge**

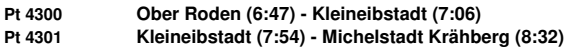

### **Fahrpläne**

**Pt 4300 Lok 515 Ober Roden (6:47) - Kleineibstadt (7:06)**

#### **Zp** für Pt <sup>4300</sup> **ETA+ESA oder: B3-A3-B3-B3**

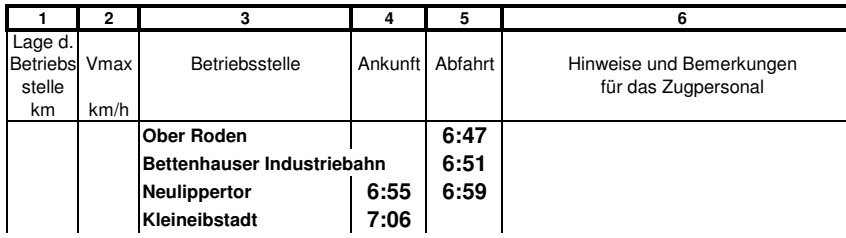

### **Pt 4301 Lok 515**

**Kleineibstadt (7:54) - Michelstadt Krähberg (8:32)**

#### **Zp** für Pt <sup>4301</sup>

**ETA+ESA**

### **oder: B3-A3-B3-B3**

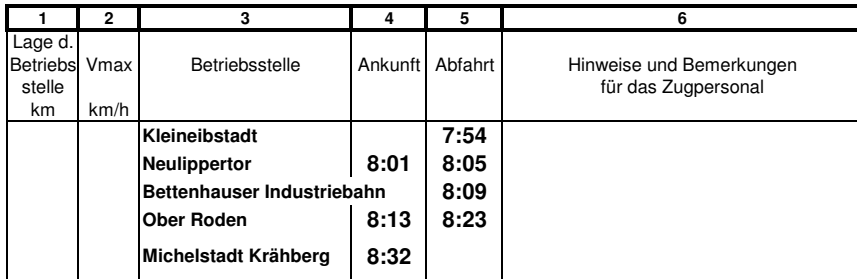

### **Zugmannschaft 8**

### **Züge**

**<sup>D</sup> 108 Michelstadt HBf (6:47) - Falkenberg (8:11)**

### **Fahrpläne**

#### **D 108 Lok 01/V200 Michelstadt HBf (6:47) - Falkenberg (8:11)**

#### **Zp** für <sup>D</sup> <sup>108</sup>

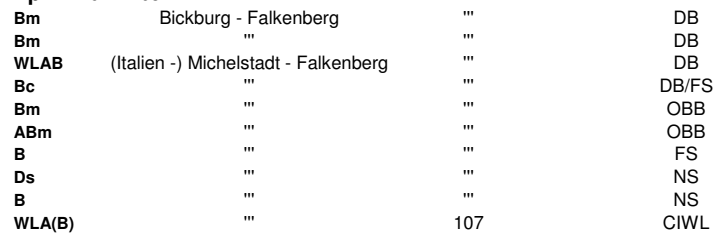

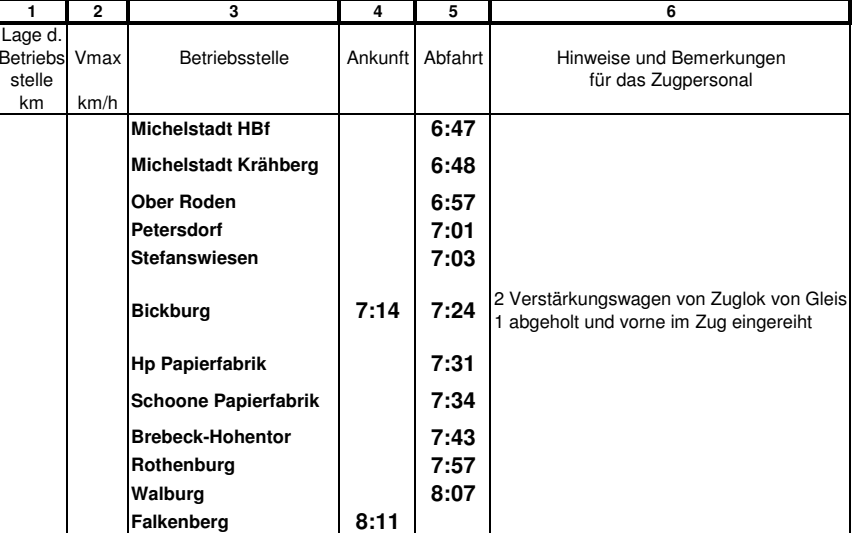

### **Züge**

**Ng 8221 Bickburg (7:18) - Neulippertor (9:20)**

### **Fahrpläne**

**Ng 8221 Lok V100 Bickburg (7:18) - Neulippertor (9:20)**

- **1. Ober Roden**
- **GZV** für Ng 8221<br>1. **Ober**<br>2. **Neu 2. Neu Lippertor, Rothe Erde**
- **3. Kleineibstadt, Sägewerk Fisch**

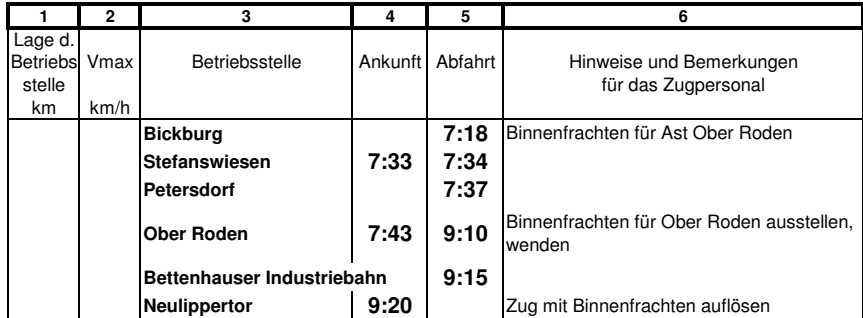

### **Zugmannschaft 10**

### **Züge**

**<sup>D</sup> 1310 Darss (7:29) - Bickburg (8:10)**

### **Fahrpläne**

#### **D 1310 Lok DR Darss (7:29) - Bickburg (8:10)**

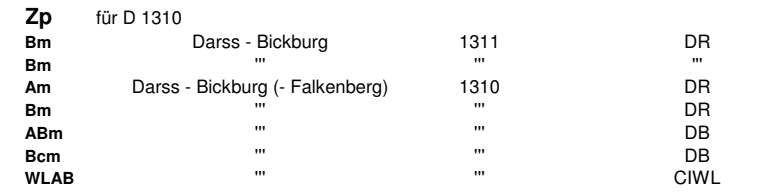

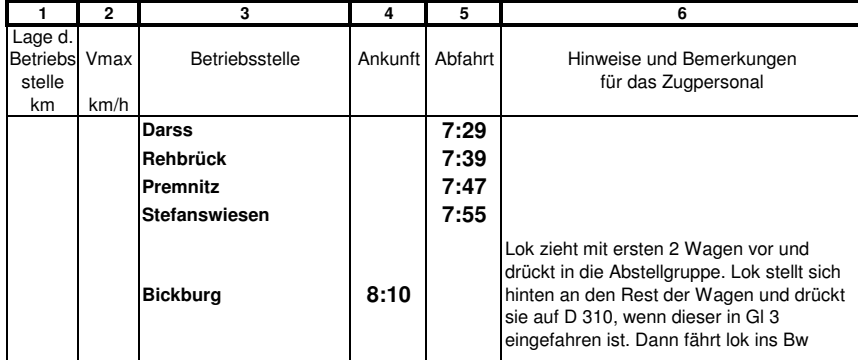

### **Züge**

**Ng 8002 Walburg (7:34) - Meinerzhagen (8:54)**

### **Fahrpläne**

**Ng 8002 Lok <sup>50</sup> Walburg (7:34) - Meinerzhagen (8:54)**

### **GZV** für Ng <sup>8002</sup>

**1. schwarz, braun, blau, gelb, grün, Leerwagen**

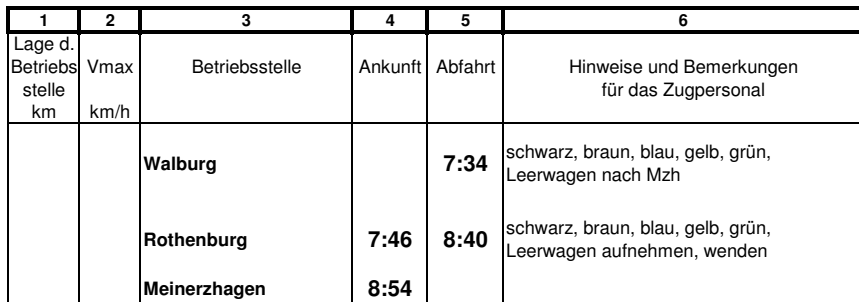

### **Zugmannschaft 12**

### **Züge**

**<sup>D</sup> 310 Michelstadt HBf (7:44) - Falkenberg (9:37)**

### **Fahrpläne**

#### **D 310 Lok 01/V200 Michelstadt HBf (7:44) - Falkenberg (9:37)**

### **Zp** für <sup>D</sup> <sup>310</sup>

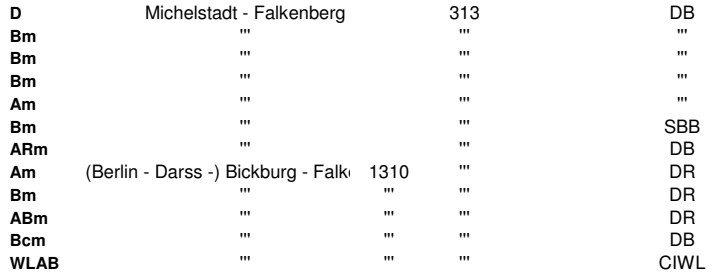

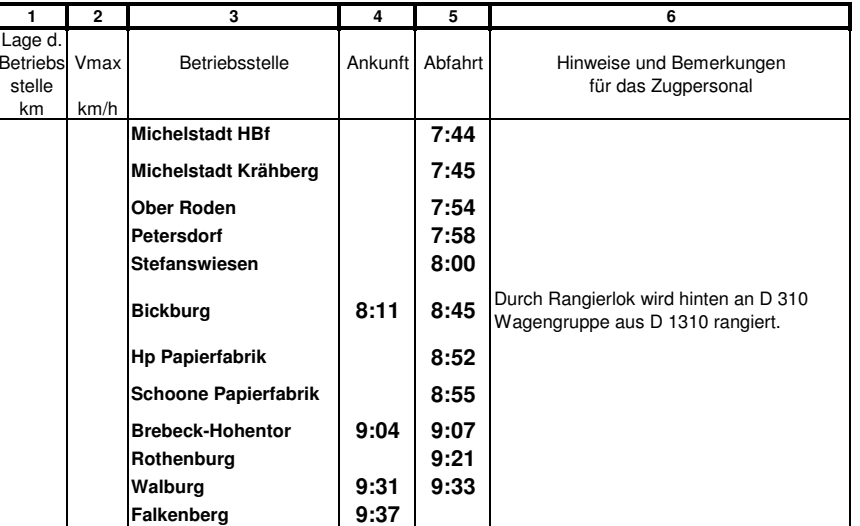

#### **Züge**

**Ng 8801 Meinerzhagen (7:44) - Heiligenhafen (11:44)**

#### **Fahrpläne**

**Ng 8801 Lok <sup>50</sup> Meinerzhagen (7:44) - Heiligenhafen (11:44)**

### **GZV** für Ng <sup>8801</sup>

- **1. Heiligenhafen 2. Felixstein Ort**
- 
- **3. H0m**
- **4. Pappelau Brauerei**
- **5. Pappelau Ort**
- **6. Bickburg**

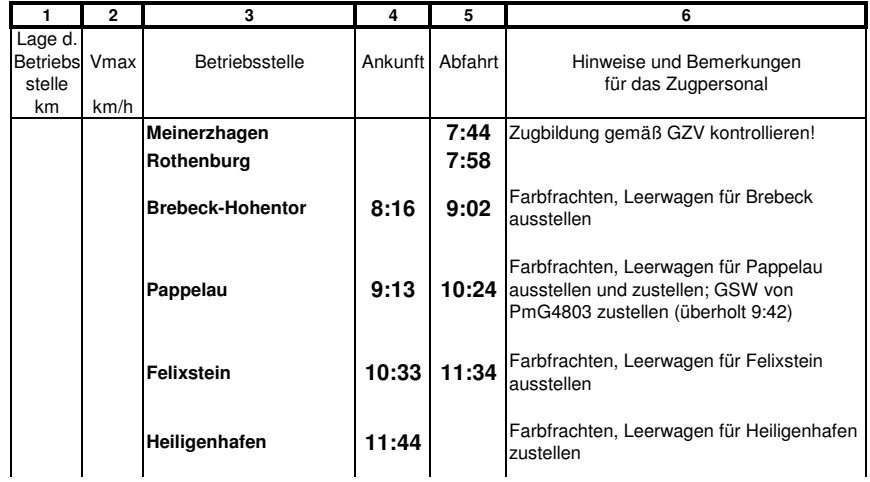

### **Zugmannschaft 14**

#### **Züge**

**Pt 4903 Neu Borgstede (7:56) - Hp Papierfabrik (8:58) Pt 4902 Hp Papierfabrik (9:12) - Neu Borgstede (10:14)**

#### **Fahrpläne**

**Pt 4903 Lok 515 Neu Borgstede (7:56) - Hp Papierfabrik (8:58)**

**Zp** für Pt <sup>4903</sup> **ETA+ESA oder: B-AB-B**

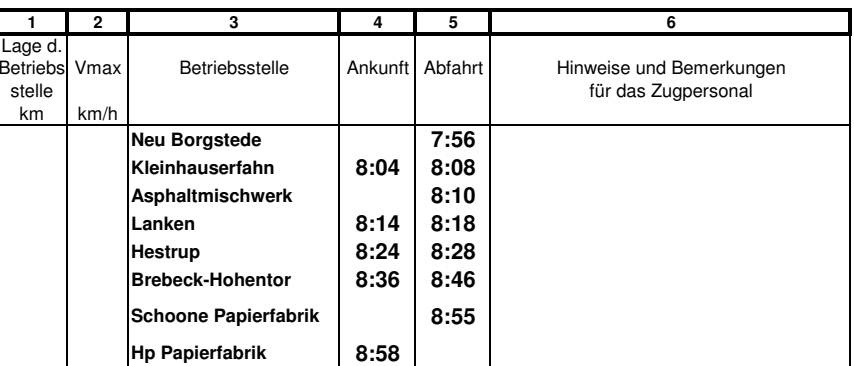

#### **Pt 4902 Lok 515**

**Hp Papierfabrik (9:12) - Neu Borgstede (10:14)**

#### **Zp** für Pt <sup>4902</sup>

**ETA+ESA**

**oder: B-AB-B**

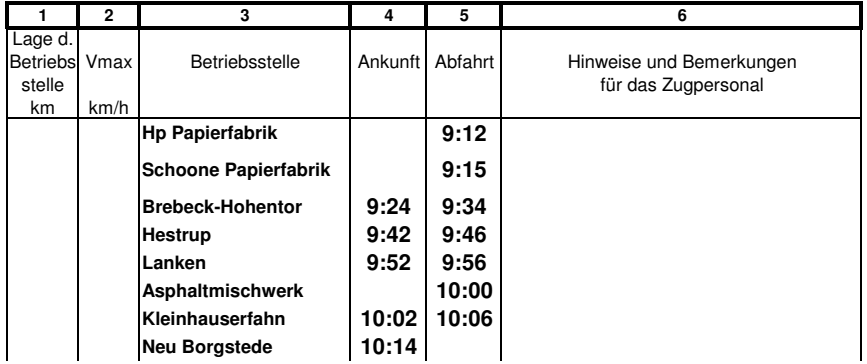

### **Züge**

**<sup>P</sup> 4802 Heiligenhafen (8:04) - Meinerzhagen (9:14)**

### **Fahrpläne**

**P 4802 Lok V100 Heiligenhafen (8:04) - Meinerzhagen (9:14)**

#### **Zp** für <sup>P</sup> <sup>4802</sup> **Pw B3yg-B3yg**

**AB3yg-B3yg**

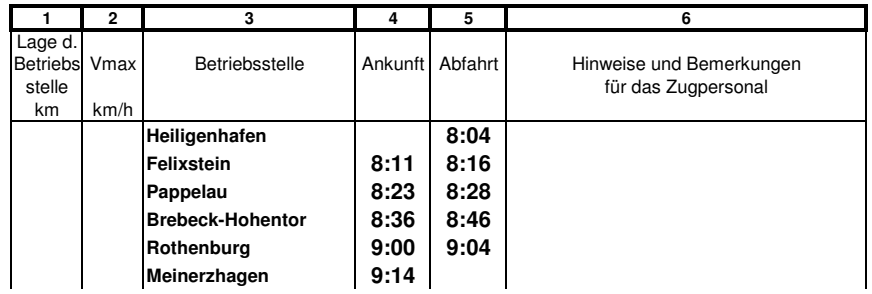

### **Zugmannschaft 16**

### **Züge**

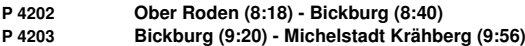

### **Fahrpläne**

**P 4202 Lok V100 Ober Roden (8:18) - Bickburg (8:40)**

### **Zp** für <sup>P</sup> <sup>4202</sup>

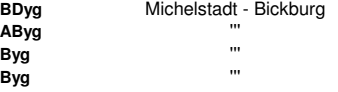

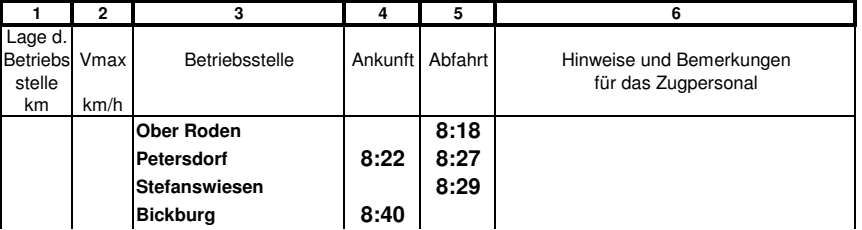

### **P 4203 Lok V100**

**Bickburg (9:20) - Michelstadt Krähberg (9:56)**

- **Zp** für <sup>P</sup> <sup>4203</sup>
- **Byg** Bickburg Michelstadt
- **Byg** "'<br>ABvg **AByg** '''
	-

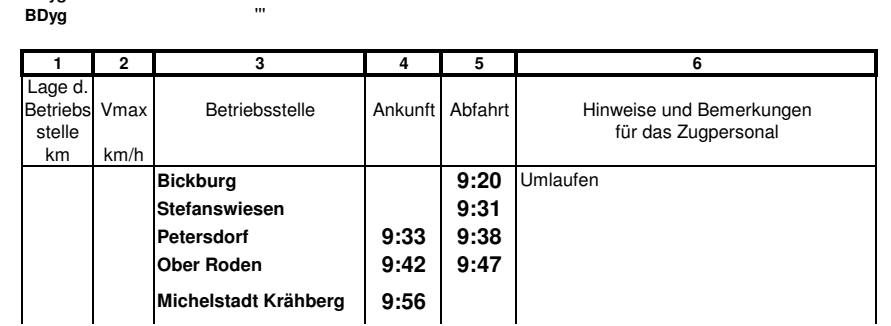

### **Züge**

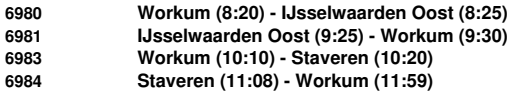

### **Fahrpläne**

**6980 Lok 2400/600 Workum (8:20) - IJsselwaarden Oost (8:25)**

### **GZV** für 6980

**1. IJsselwaarden Oost**

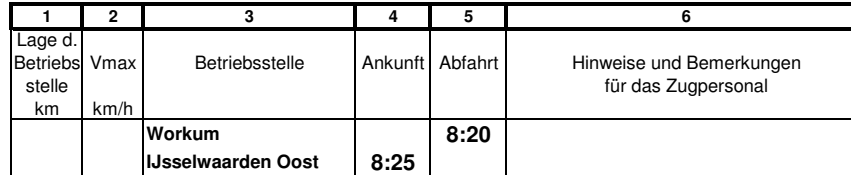

### **6981 Lok 2400/600**

**IJsselwaarden Oost (9:25) - Workum (9:30)**

### **GZV** für 6981

**1. Ü Workum**

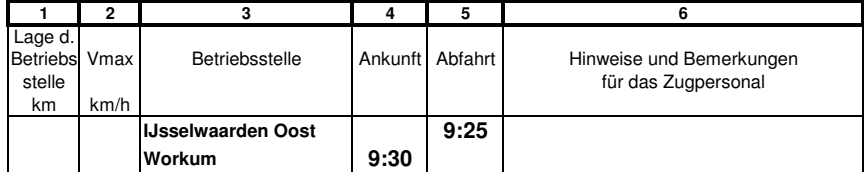

### **6983 Lok 2400/600**

**Workum (10:10) - Staveren (10:20)**

#### **GZV** für 6983

- **1. Lintelo**
- **2. Staveren**

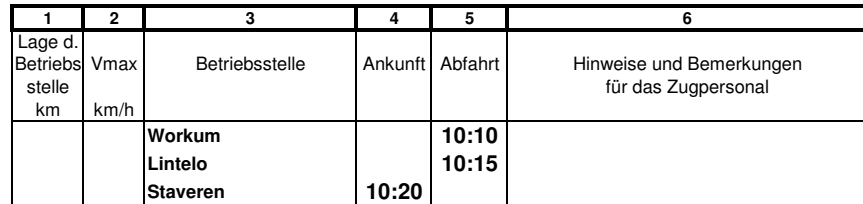

#### **6984 Lok 2400/600 Staveren (11:08) - Workum (11:59)**

**GZV** für 6984

**1. Lintelo**

**2. Ü Workum**

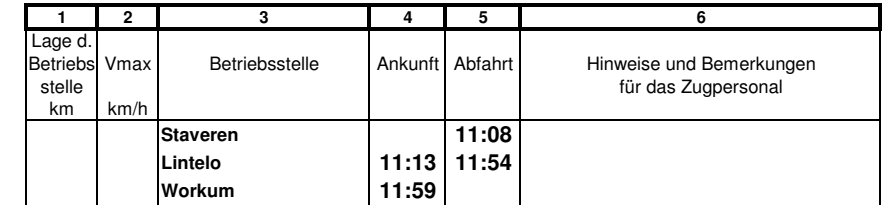

### **Züge**

**Gag 6411 Walburg (8:30) - Neulippertor (11:45)**

### **Fahrpläne**

**Gag 6411 Lok <sup>50</sup> Walburg (8:30) - Neulippertor (11:45)**

### **GZV** für Gag <sup>6411</sup>

**1. Kohle Walburg -> Rothe Erde (Lpt)**

**2. bis Bickburg: Kohle Walburg -> Lemas (DR)**

**3. ab Bickburg: Sand Kemnade (DR) -> Rothe Erde (Lpt)**

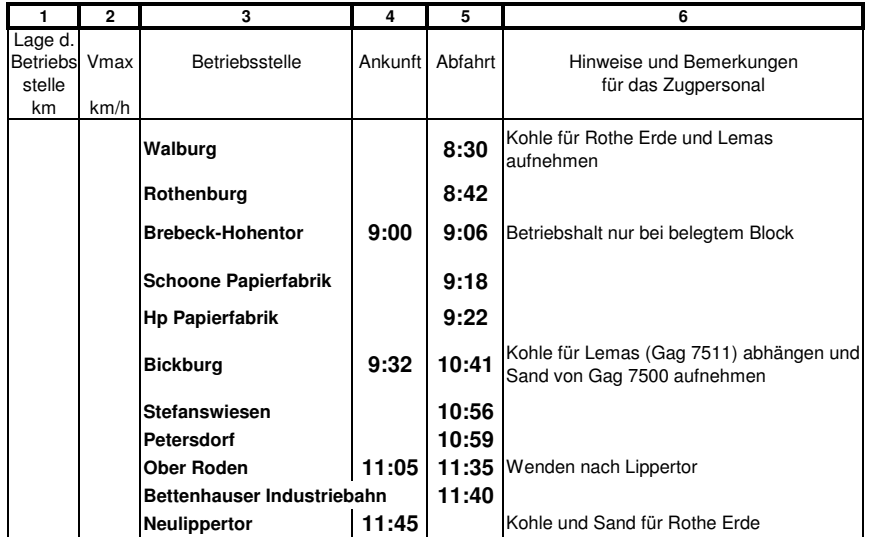

**Zugmannschaft 19**

### **Züge**

**Gag 6146 Michelstadt RBf (8:41) - Meinerzhagen (10:40)**

### **Fahrpläne**

#### **Gag 6146 Lok <sup>50</sup> Michelstadt RBf (8:41) - Meinerzhagen (10:40)**

### **GZV** für Gag <sup>6146</sup>

**1. nach Belieben**

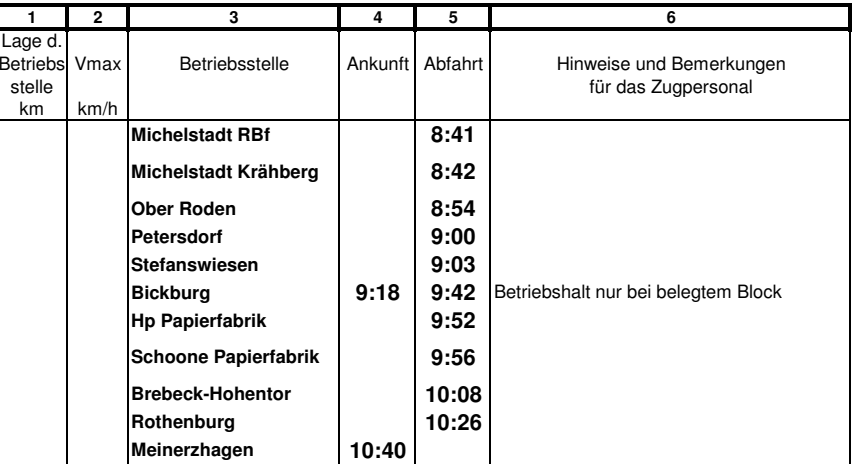

### **Züge**

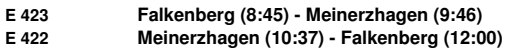

### **Fahrpläne**

**E 423 Lok V100/23 Falkenberg (8:45) - Meinerzhagen (9:46)**

#### **Zp** für <sup>E</sup> <sup>423</sup>

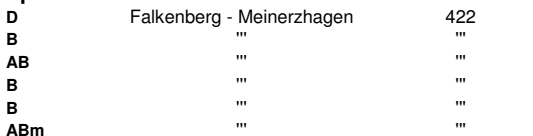

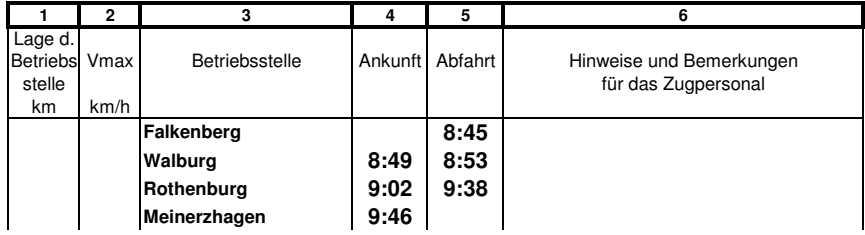

### **E 422 Lok V100/23**

**Meinerzhagen (10:37) - Falkenberg (12:00)**

### **Zp** für <sup>E</sup> <sup>422</sup>

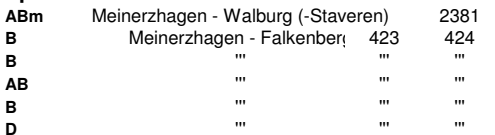

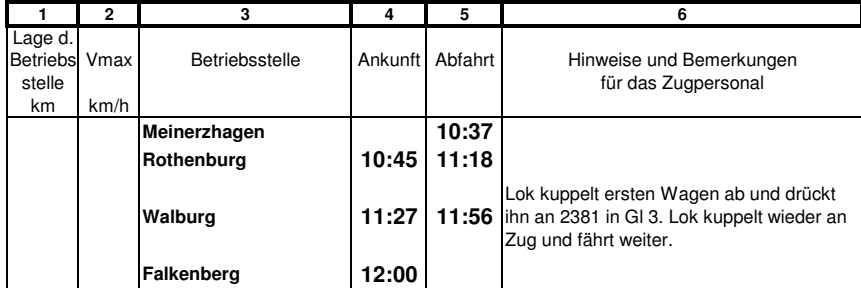

### **Zugmannschaft 21**

#### **Züge**

**PmG 4803 Meinerzhagen (8:46) - Heiligenhafen (10:26) <sup>P</sup> 4804 Heiligenhafen (10:59) - Meinerzhagen (12:14)**

### **Fahrpläne**

**PmG 4803 Lok V100 Meinerzhagen (8:46) - Heiligenhafen (10:26)**

#### **GZV** für PmG 4803

**1. Heiligenhafen, Felixstein, Pappelau: Eilfrachten von Ne 5200**

**2. Personenwagen**

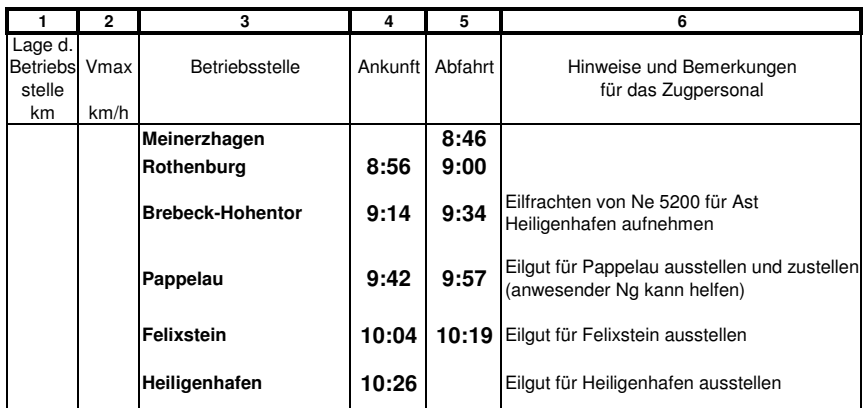

#### **P 4804 Lok V100**

**Heiligenhafen (10:59) - Meinerzhagen (12:14)**

**Zp** für <sup>P</sup> <sup>4804</sup>

**Pw**

**B3yg-B3yg**

**AB3yg-B3yg**

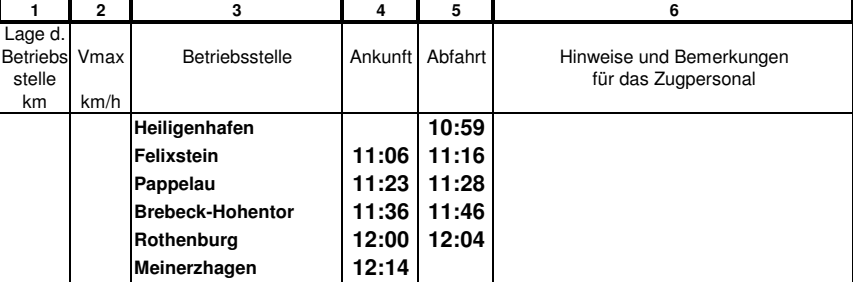

### **Züge**

**Ng 8822 Heiligenhafen (9:00) - Brebeck-Hohentor (13:03)**

### **Fahrpläne**

**Ng 8822 Lok V100 Heiligenhafen (9:00) - Brebeck-Hohentor (13:03)**

### **GZV** für Ng <sup>8822</sup>

#### **1. Binnenfrachten und rot**

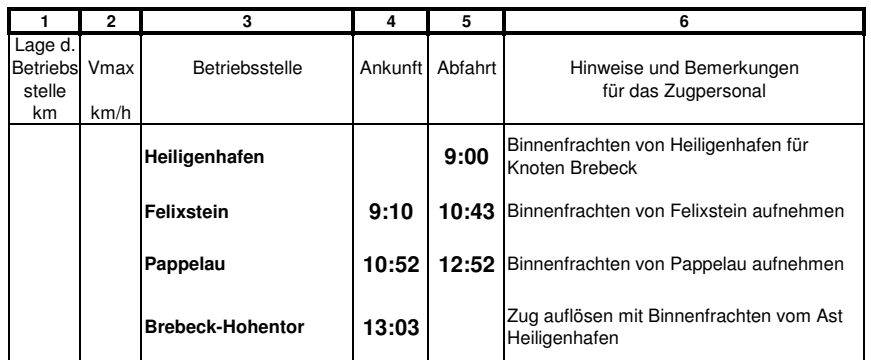

### **Zugmannschaft 23**

### **Züge**

**Gag 7500 Rehbrück (9:12) - Bickburg (9:43) Gag <sup>7511</sup> Bickburg (11:00) - Lemas (11:31)**

### **Fahrpläne**

**Gag 7500 Lok DR Rehbrück (9:12) - Bickburg (9:43)**

### **GZV** für Gag <sup>7500</sup>

**1. Sand Kemnade (DR) -> Rothe Erde (Lpt)**

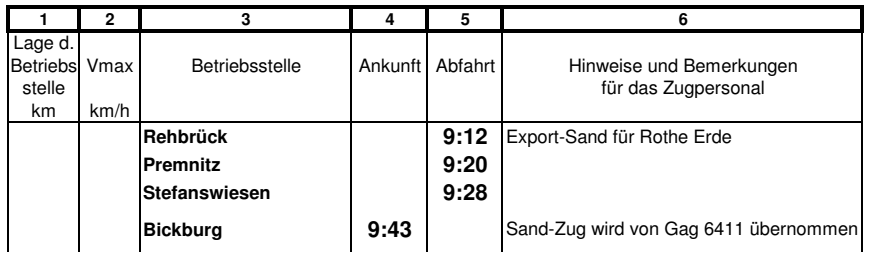

### **Gag 7511 Lok DR**

**Bickburg (11:00) - Lemas (11:31)**

#### **GZV** für Gag <sup>7511</sup>

**1. Kohle Walburg -> Lemas (DR)**

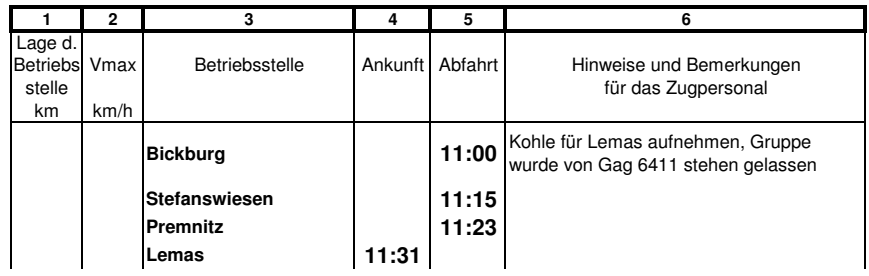

### **Züge**

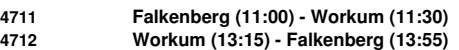

### **Fahrpläne**

**4711 Lok 2400 Falkenberg (11:00) - Workum (11:30)**

#### **GZV** für 4711

**1. VAM Wagen f Workum**

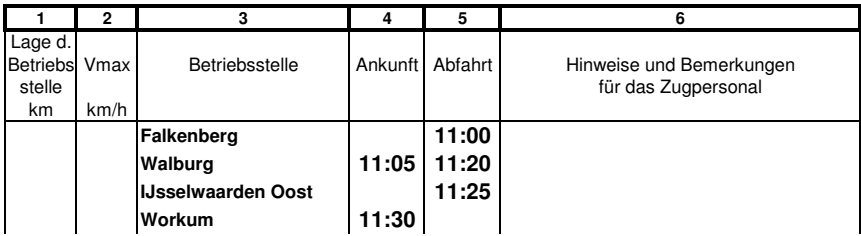

### **4712 Lok 2400**

**Workum (13:15) - Falkenberg (13:55)**

### **GZV** für 4712

**1. VAM Wagen Falkenberg**

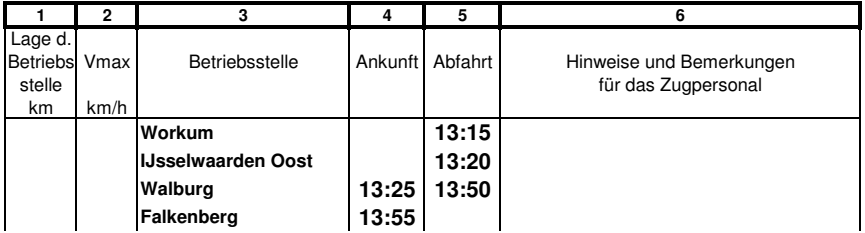

### **Zugmannschaft 25**

### **Züge**

**<sup>D</sup> 83 Falkenberg (9:20) - Michelstadt HBf (10:55)**

### **Fahrpläne**

#### **D 83 Lok 01/V200 Falkenberg (9:20) - Michelstadt HBf (10:55)**

### **Zp** für <sup>D</sup> <sup>83</sup>

**Spass D-Zug** Falkenberg - Michelsta

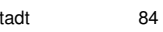

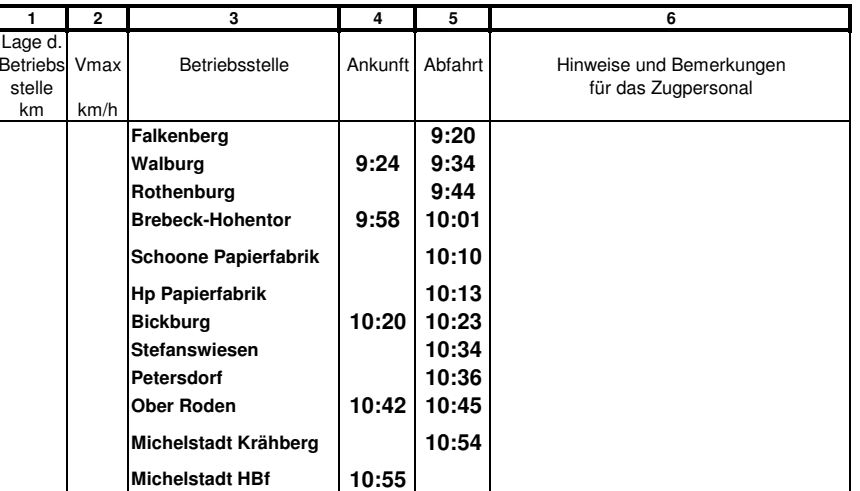

### **Züge**

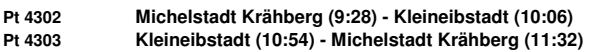

### **Fahrpläne**

**Pt 4302 Lok 515**

**Michelstadt Krähberg (9:28) - Kleineibstadt (10:06)**

#### **Zp** für Pt <sup>4302</sup> **ETA+ESA oder: B3-A3-B3-B3**

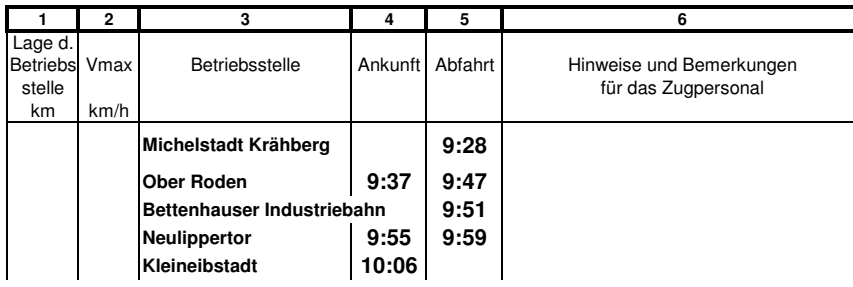

#### **Pt 4303 Lok 515**

**Kleineibstadt (10:54) - Michelstadt Krähberg (11:32)**

### **Zp** für Pt <sup>4303</sup>

**ETA+ESA**

**oder: B3-A3-B3-B3**

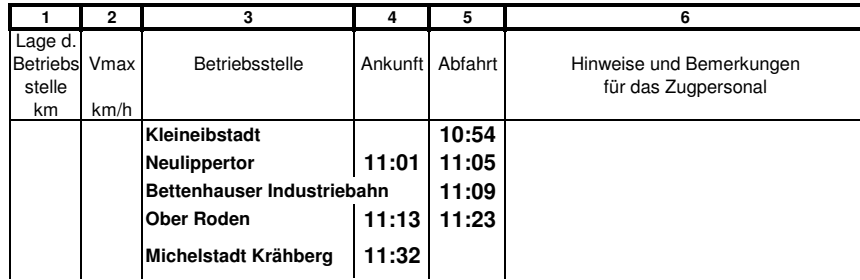

### **Zugmannschaft 27**

#### **Züge**

**<sup>E</sup> <sup>551</sup> Falkenberg (9:54) - Heiligenhafen (11:24) <sup>E</sup> 552 Heiligenhafen (12:46) - Falkenberg (14:10)**

### **Fahrpläne**

#### **E 551 Lok 23/38 Falkenberg (9:54) - Heiligenhafen (11:24)**

#### **Zp** für <sup>E</sup> <sup>551</sup>

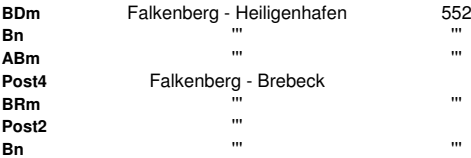

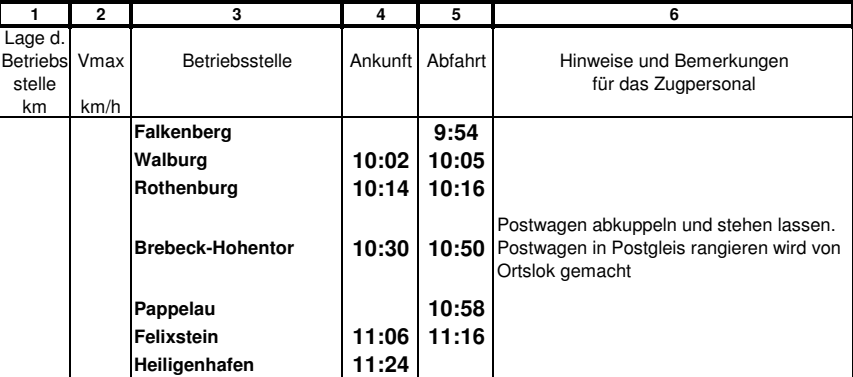

#### **E 552 Lok 23/38 Heiligenhafen (12:46) - Falkenberg (14:10)**

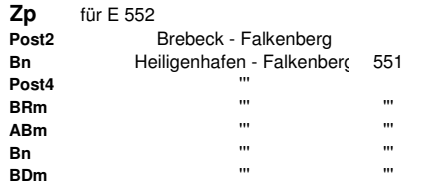

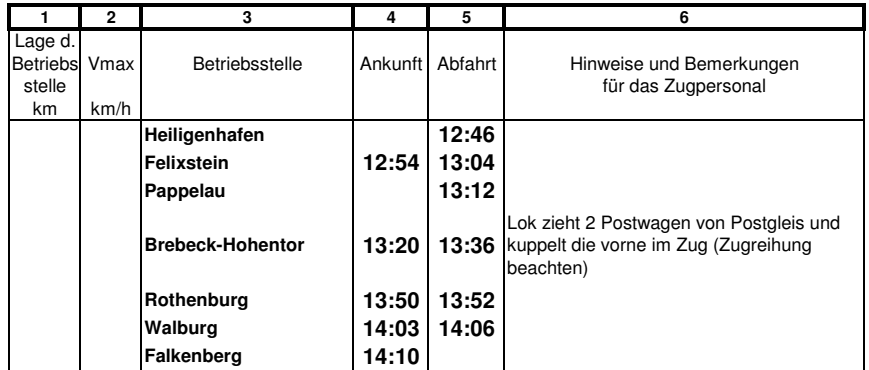

### **Zugmannschaft 28**

### **Züge**

**Ng 8202 Neulippertor (10:10) - Meinerzhagen (14:38)**

### **Fahrpläne**

**Ng 8202 Lok <sup>50</sup> Neulippertor (10:10) - Meinerzhagen (14:38)**

### **GZV** für Ng <sup>8202</sup>

**1. schwarz, braun, blau, gelb, grün, Leerwagen**

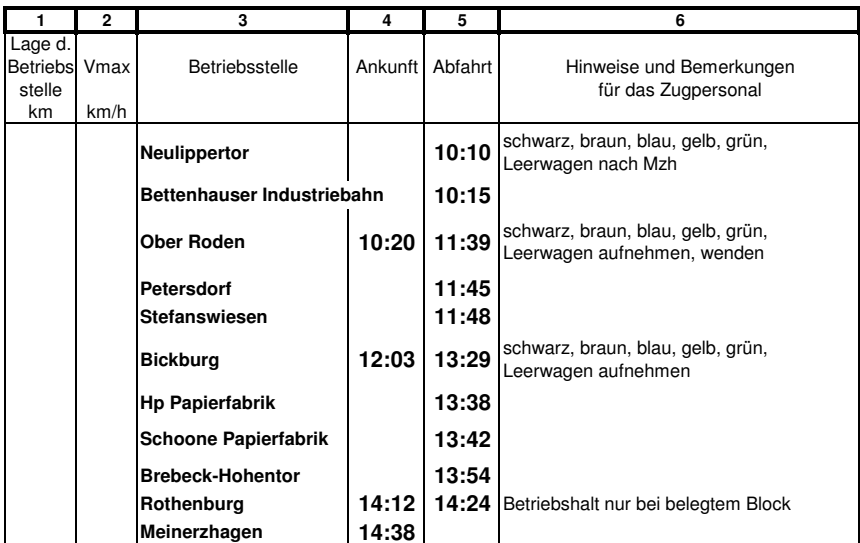

### **Züge**

**Gag 7601 Meinerzhagen (10:13) - Schoone Papierfabrik (11:03) Gag 7602 Schoone Papierfabrik (12:46) - Meinerzhagen (13:30)**

### **Fahrpläne**

**Gag 7601 Lok <sup>50</sup>**

**Meinerzhagen (10:13) - Schoone Papierfabrik (11:03)**

#### **GZV** für Gag <sup>7601</sup>

**1. Holz für die Papierfabrik**

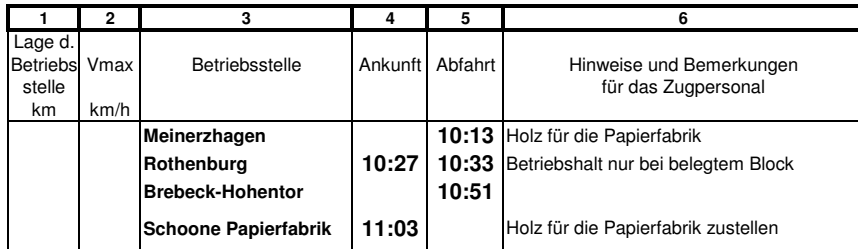

#### **Gag 7602 Lok <sup>50</sup>**

**Schoone Papierfabrik (12:46) - Meinerzhagen (13:30)**

### **GZV** für Gag <sup>7602</sup>

#### **1. leere Holzwagen**

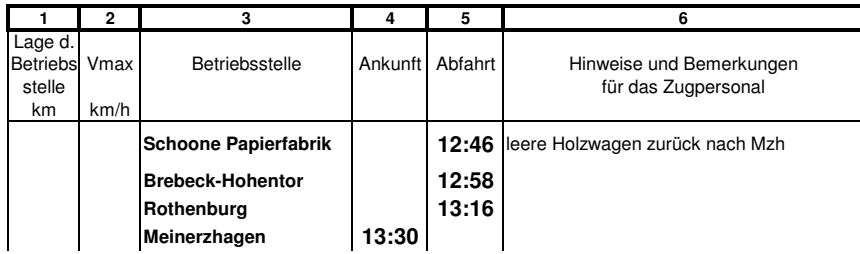

### **Zugmannschaft 30**

#### **Züge**

**2373 Falkenberg (10:30) - Staveren (11:00) 2374 Staveren (12:24) - Falkenberg (13:17)**

#### **Fahrpläne**

#### **2373 Lok 2200/2400 Falkenberg (10:30) - Staveren (11:00)**

#### **Zp** für <sup>2373</sup>

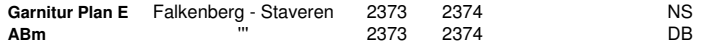

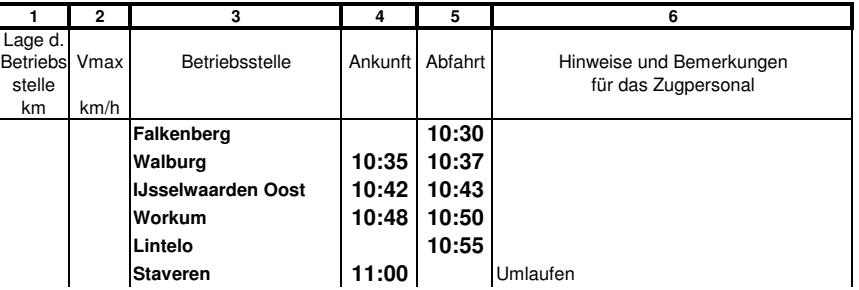

#### **2374 Lok 2200/2400**

**Staveren (12:24) - Falkenberg (13:17)**

#### **Zp** für <sup>2374</sup>

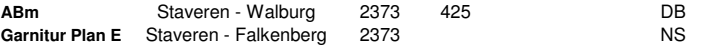

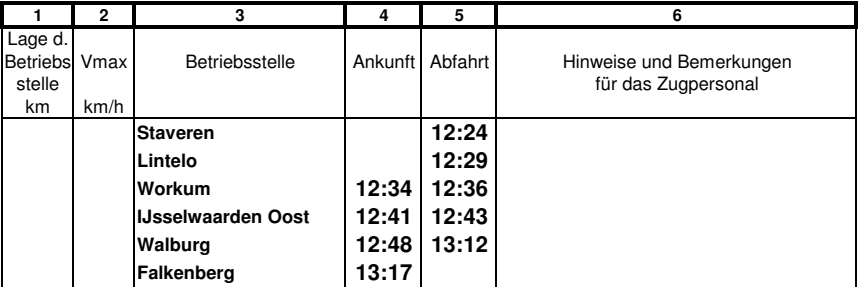

### **Züge**

**Dg 6998 Bickburg (10:30) - Walburg (12:56)**

### **Fahrpläne**

**Dg 6998 Lok <sup>50</sup> Bickburg (10:30) - Walburg (12:56)**

### **GZV** für Dg <sup>6998</sup>

**1. Walburg, NS (Ijsselwaarden Oost, Workum, Lintelo, Staveren)**

**2. Brebeck; Papier; Hgf, Fxs, H0m, Pau; NBd, Khf, Ami, Lkn, H0e, Hes**

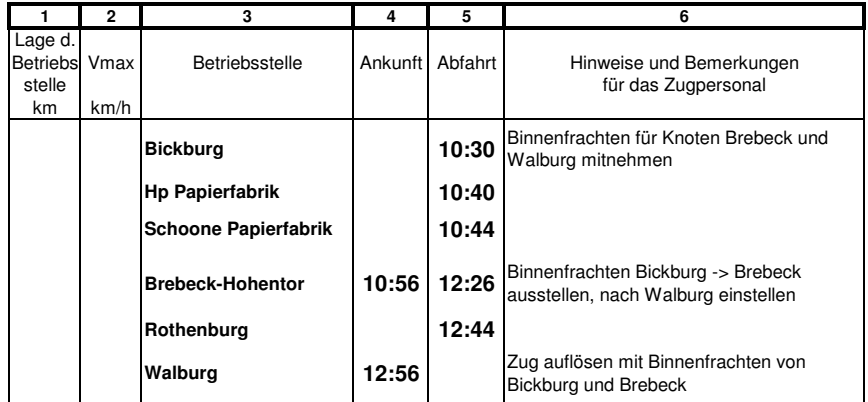

### **Zugmannschaft 32**

### **Züge**

**<sup>D</sup> 311 Falkenberg (10:40) - Michelstadt HBf (12:19)**

### **Fahrpläne**

#### **D 311 Lok 01/V200 Falkenberg (10:40) - Michelstadt HBf (12:19)**

### **Zp** für <sup>D</sup> <sup>311</sup>

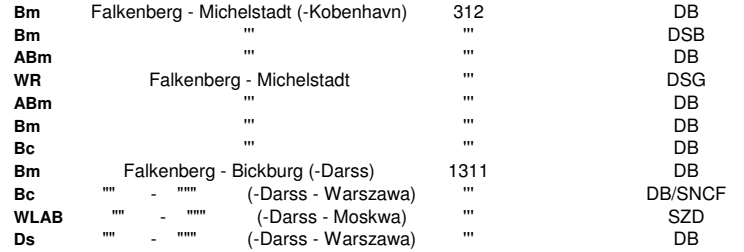

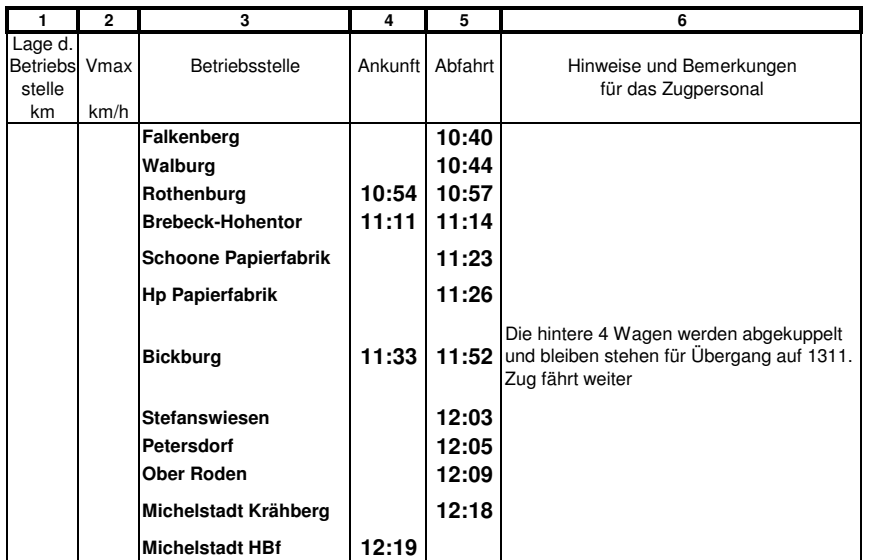

### **Züge**

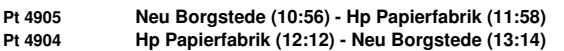

### **Fahrpläne**

**Pt 4905 Lok 515 Neu Borgstede (10:56) - Hp Papierfabrik (11:58)**

**Zp** für Pt <sup>4905</sup> **ETA+ESA oder: B-AB-B**

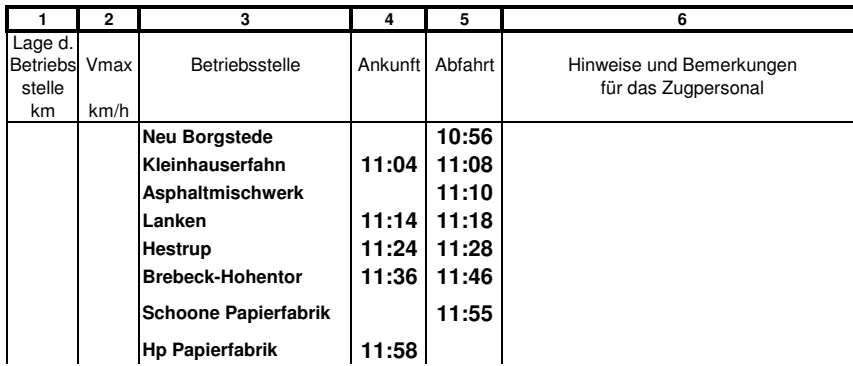

#### **Pt 4904 Lok 515**

**Hp Papierfabrik (12:12) - Neu Borgstede (13:14)**

#### **Zp** für Pt <sup>4904</sup>

**ETA+ESA**

**oder: B-AB-B**

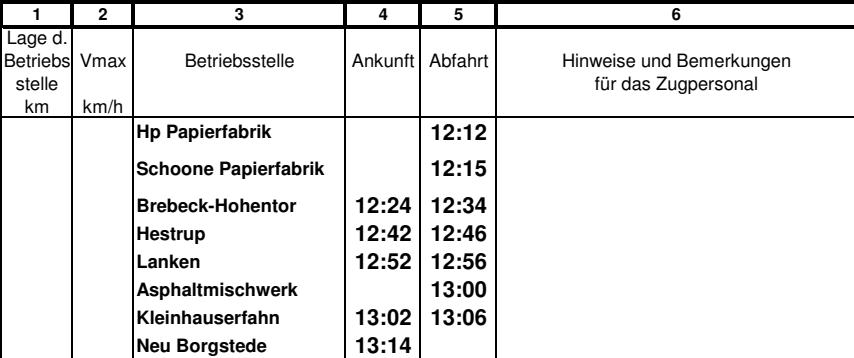

### **Zugmannschaft 34**

#### **Züge**

**<sup>P</sup> 4204 Michelstadt Krähberg (11:04) - Bickburg (11:40) <sup>P</sup> 4205 Bickburg (12:20) - Michelstadt Krähberg (12:56)**

### **Fahrpläne**

**P 4204 Lok V100 Michelstadt Krähberg (11:04) - Bickburg (11:40)**

### **Zp** für <sup>P</sup> <sup>4204</sup>

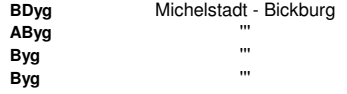

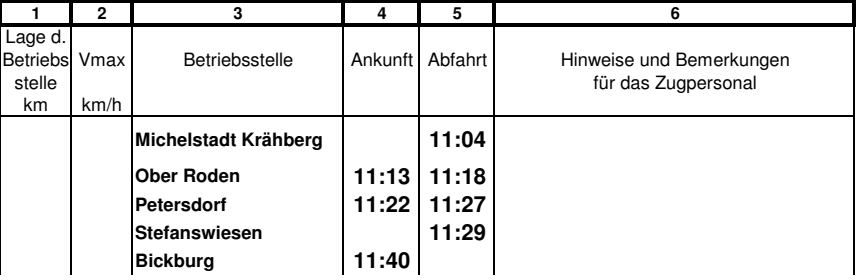

#### **P 4205 Lok V100 Bickburg (12:20) - Michelstadt Krähberg (12:56)**

### **Zp** für <sup>P</sup> <sup>4205</sup>

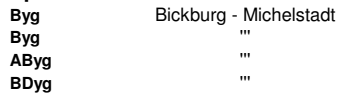

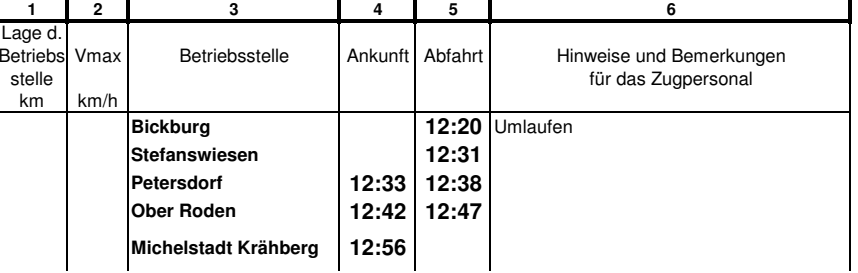

### **Züge**

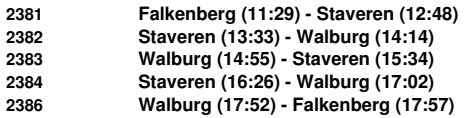

### **Fahrpläne**

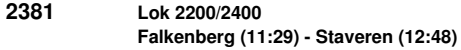

#### **Zp** für <sup>2381</sup>

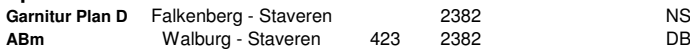

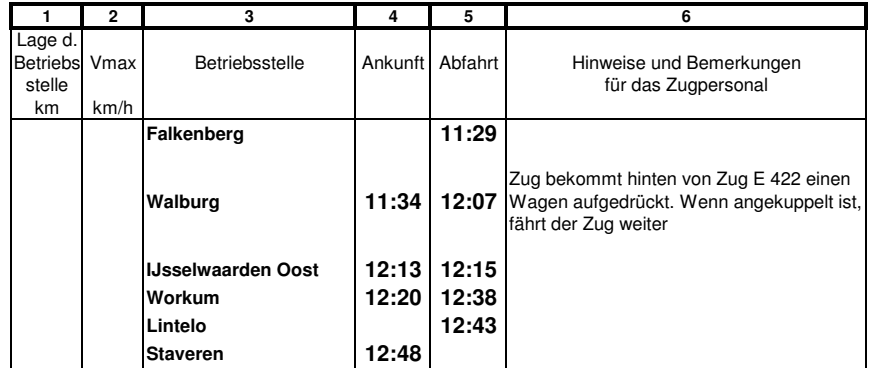

### **2382 Lok 2200/2400**

**Staveren (13:33) - Walburg (14:14)**

#### **Zp** für <sup>2382</sup>

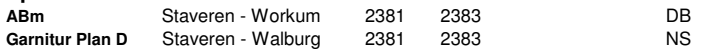

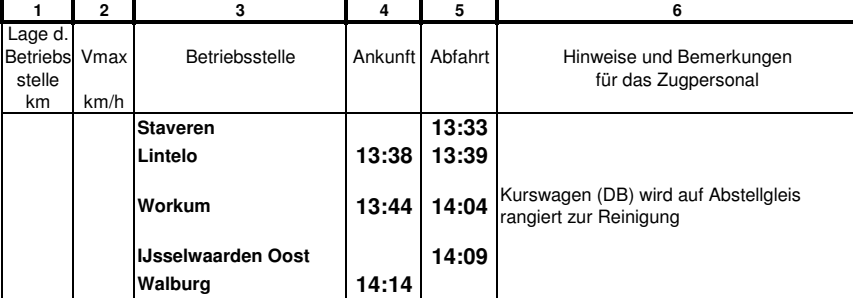

# **2383 Lok 2200/2400**

### **Walburg (14:55) - Staveren (15:34)**

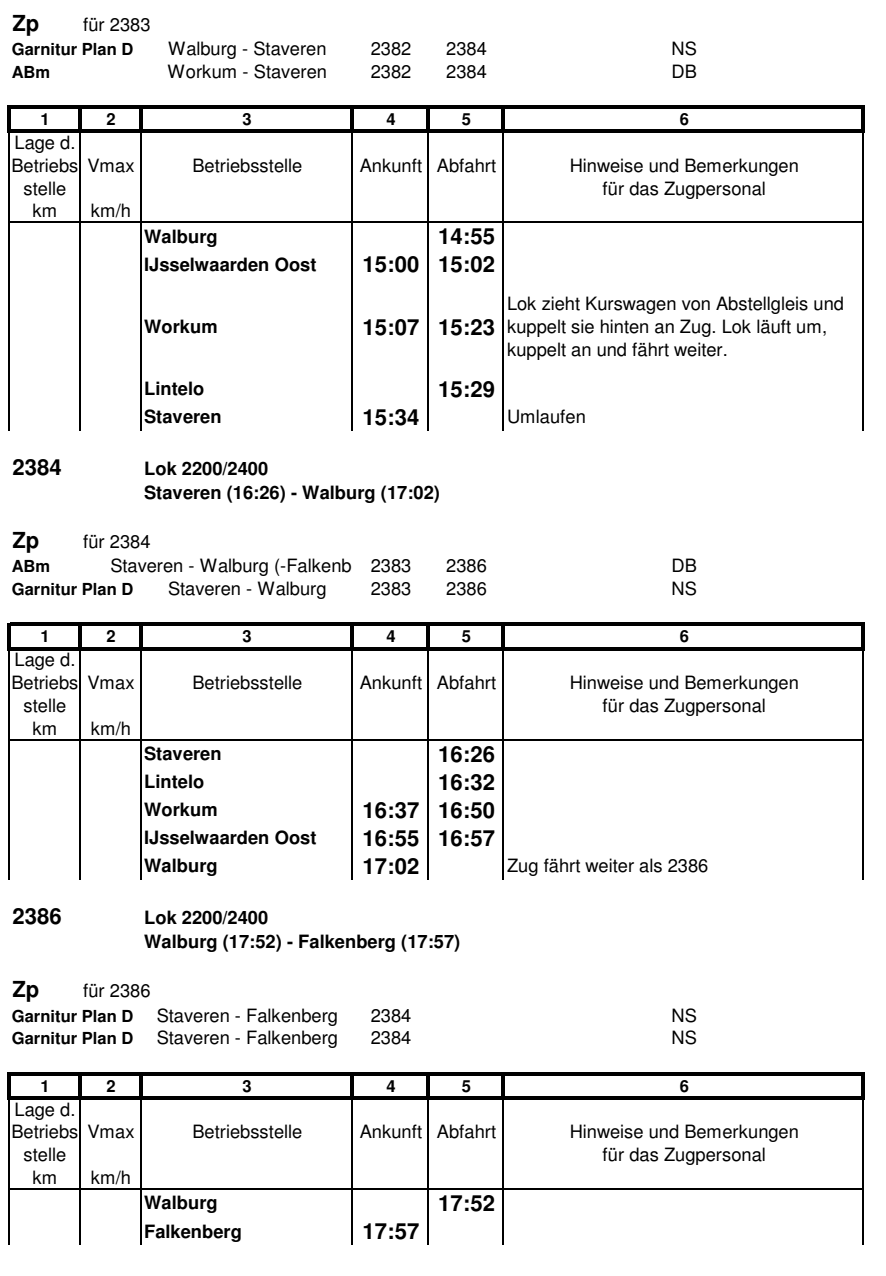

### **Züge**

**Gag 6145 Meinerzhagen (11:32) - Michelstadt RBf (13:18)**

### **Fahrpläne**

#### **Gag 6145 Lok <sup>50</sup> Meinerzhagen (11:32) - Michelstadt RBf (13:18)**

### **GZV** für Gag <sup>6145</sup>

**1. nach Belieben**

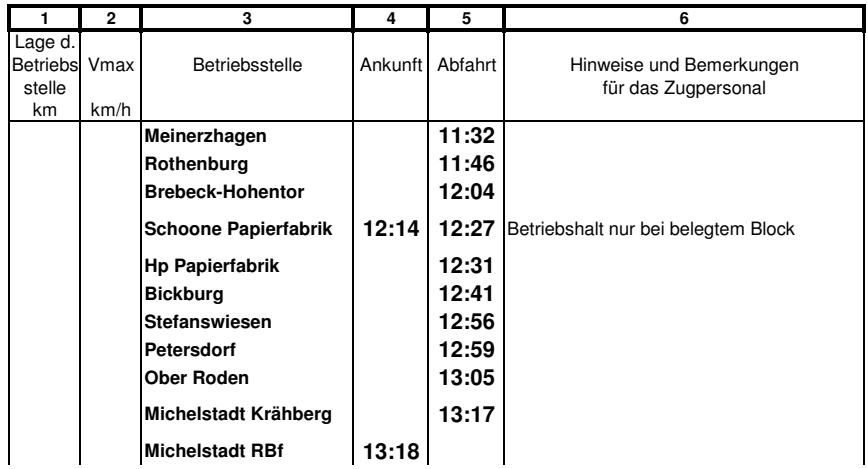

### **Zugmannschaft 37**

#### **Züge**

**<sup>P</sup> 4805 Meinerzhagen (11:56) - Heiligenhafen (13:11) <sup>P</sup> 4806 Heiligenhafen (14:04) - Meinerzhagen (15:14)**

### **Fahrpläne**

**P 4805 Lok V100 Meinerzhagen (11:56) - Heiligenhafen (13:11)**

**Zp** für <sup>P</sup> <sup>4805</sup> **AB3yg-B3yg B3yg-B3yg Pw**

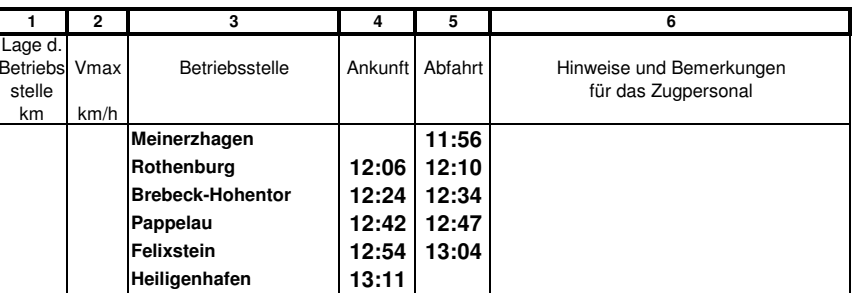

**P 4806 Lok V100**

**Heiligenhafen (14:04) - Meinerzhagen (15:14)**

**Zp** für <sup>P</sup> <sup>4806</sup>

**Pw B3yg-B3yg**

**AB3yg-B3yg**

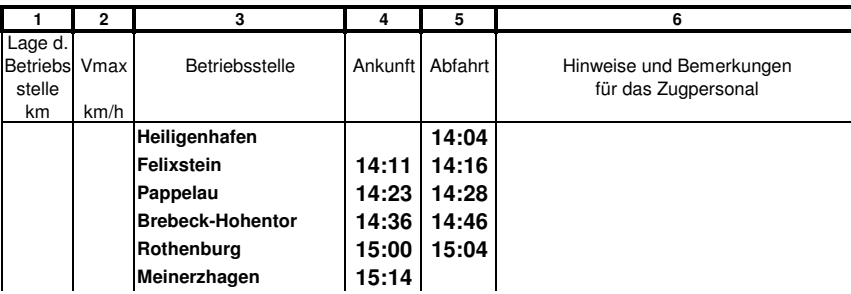

### **Züge**

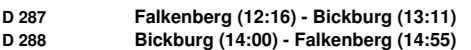

### **Fahrpläne**

**D 287 Lok 01/V200 Falkenberg (12:16) - Bickburg (13:11)**

### **Zp** für <sup>D</sup> <sup>287</sup>

**Sondergarnitur** Falkenberg - Bickburg 288

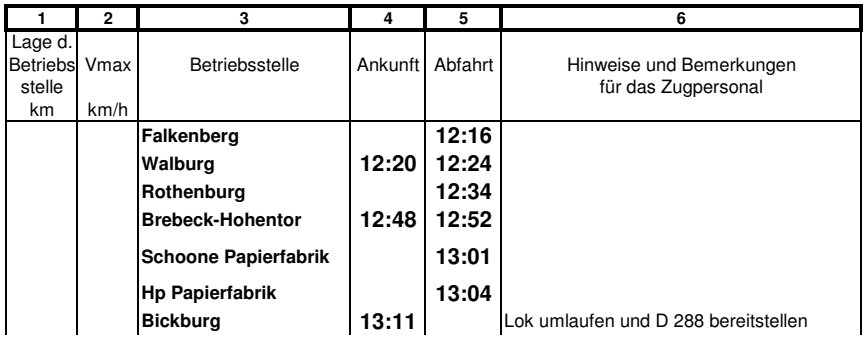

### **D 288 Lok 01/V200**

**Bickburg (14:00) - Falkenberg (14:55)**

### **Zp** für <sup>D</sup> <sup>288</sup>

**Sondergarnitur** Bickburg - Falkenberg 287

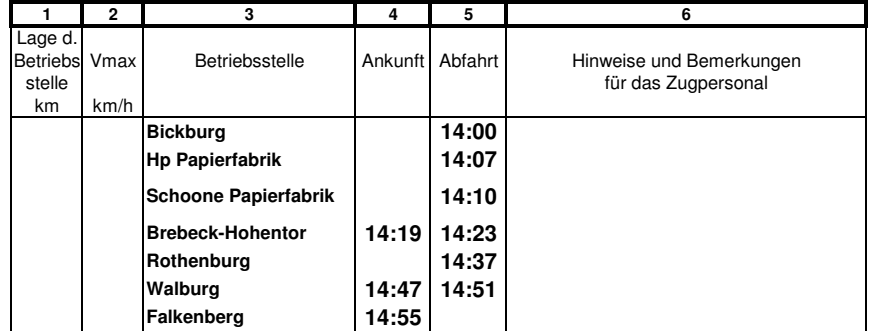

### **Zugmannschaft 39**

### **Züge**

**<sup>D</sup> 1311 Bickburg (12:20) - Darss (12:57)**

### **Fahrpläne**

#### **D 1311 Lok DR Bickburg (12:20) - Darss (12:57)**

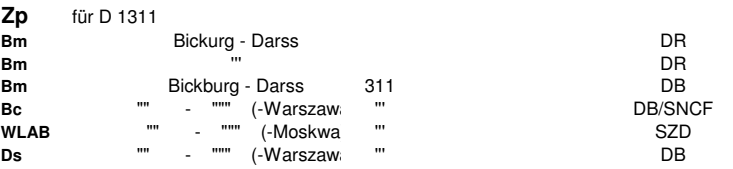

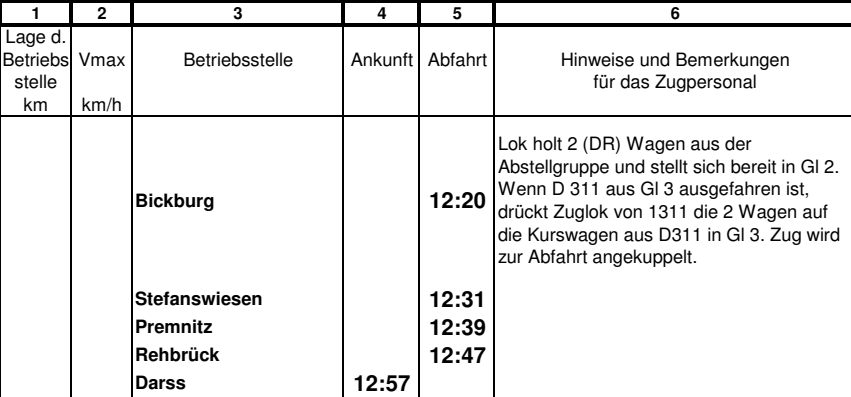

#### **Züge**

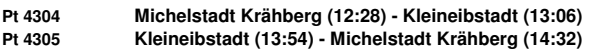

#### **Fahrpläne**

**Pt 4304 Lok 515**

**Michelstadt Krähberg (12:28) - Kleineibstadt (13:06)**

#### **Zp** für Pt <sup>4304</sup> **ETA+ESA oder: B3-A3-B3-B3**

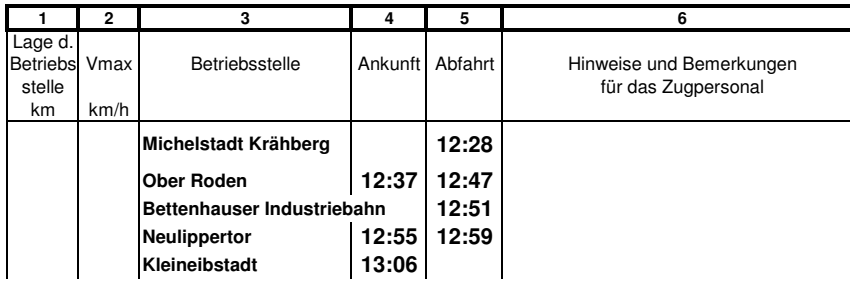

#### **Pt 4305 Lok 515**

**Kleineibstadt (13:54) - Michelstadt Krähberg (14:32)**

### **Zp** für Pt <sup>4305</sup>

**ETA+ESA**

**oder: B3-A3-B3-B3**

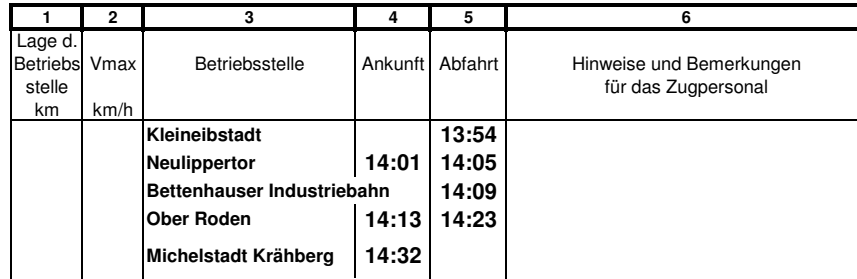

### **Zugmannschaft 41**

#### **Züge**

**Dg 6502 Darss (12:29) - Bickburg (13:28) Dg 6501 Bickburg (14:21) - Darss (15:00)**

#### **Fahrpläne**

**Dg 6502 Lok DR Darss (12:29) - Bickburg (13:28)**

#### **GZV** für Dg <sup>6502</sup>

**1. NS: Ijsselwaarden Oost, Workum, Lintelo, Staveren**

- **2. DB: Walburg**
- **3. DB: Brebeck; Papier; Hgf, Fxs, H0m, Pau; NBd, Khf, Ami, Lkn, H0e, Hes**
- **4. DB: Bickburg; Ober Roden; Lippertor, Rothe Erde, Kleineibstadt, Sägewerk Fisch**

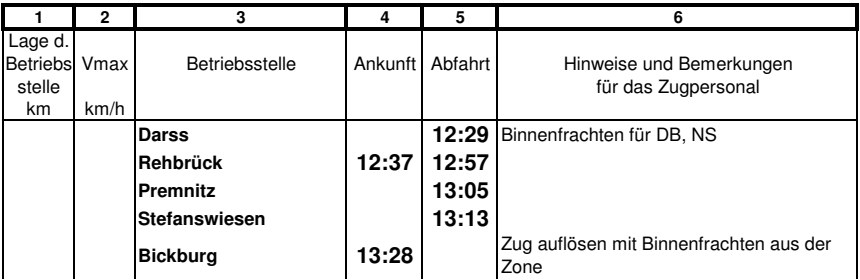

#### **Dg 6501 Lok DR**

**Bickburg (14:21) - Darss (15:00)**

### **GZV** für Dg <sup>6501</sup>

**1. rot, Darss**

- **2. Rehbrück, Kemnade**
- **3. Premnitz, Lemas**

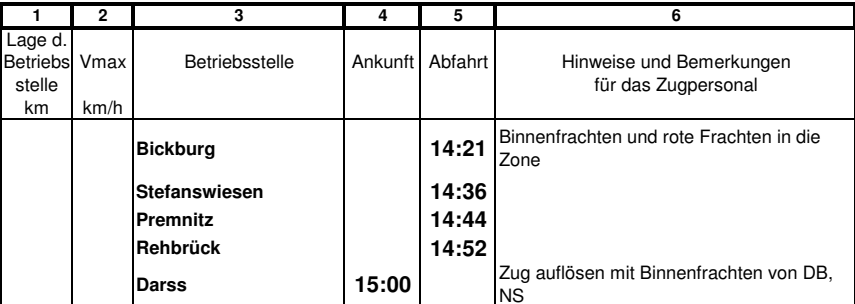

### **Züge**

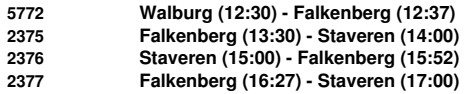

### **Fahrpläne**

**5772 Lok 2200 Walburg (12:30) - Falkenberg (12:37)**

### **GZV** für 5772

**1. Falkenberg Dg**

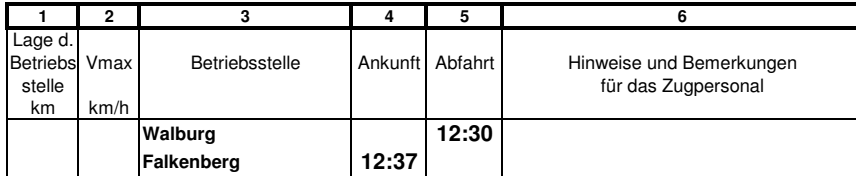

### **2375 Lok 2200/2400**

**Falkenberg (13:30) - Staveren (14:00)**

**IJsselwaarden Oost 13:42 13:43 Workum 13:48 13:50 Lintelo 13:55**

**Staveren 14:00** Umlaufen

#### **Zp** für <sup>2375</sup>

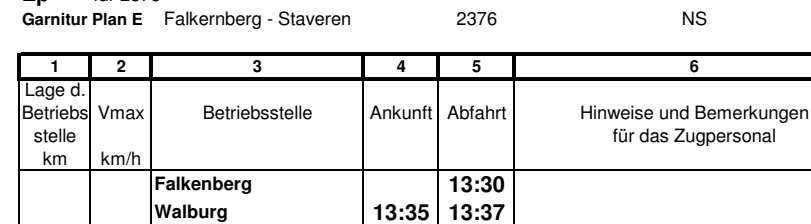

# **2376 Lok 2200/2400**

## **Staveren (15:00) - Falkenberg (15:52)**

**Zp** für <sup>2376</sup>

**Garnitur Plan E** Staveren - Falkenberg 2375 2377 NS

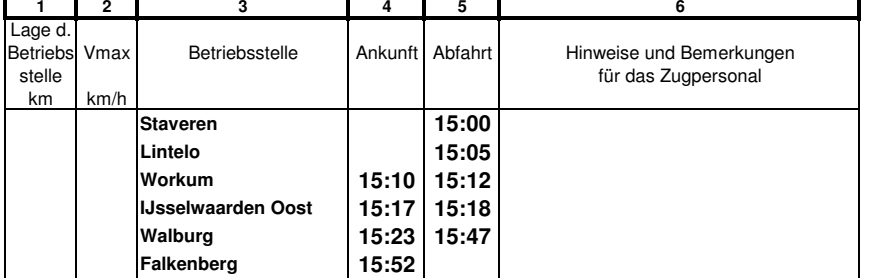

#### **2377 Lok 2200/2400**

**Zp** für <sup>2377</sup>

**Falkenberg (16:27) - Staveren (17:00)**

**Garnitur Plan <sup>E</sup>** Falkernberg - Staveren 2376 2378 NS

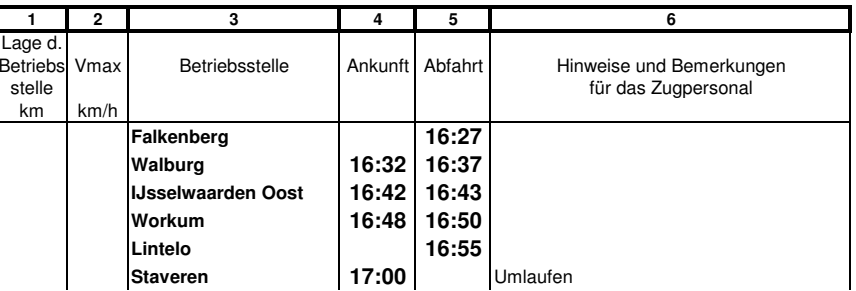

### **Züge**

**Gag 6477 Meinerzhagen (12:46) - Asphaltmischwerk (14:44) Gag 6478 Asphaltmischwerk (15:20) - Meinerzhagen (17:03)**

### **Fahrpläne**

**Gag 6477 Lok <sup>50</sup>**

#### **Meinerzhagen (12:46) - Asphaltmischwerk (14:44)**

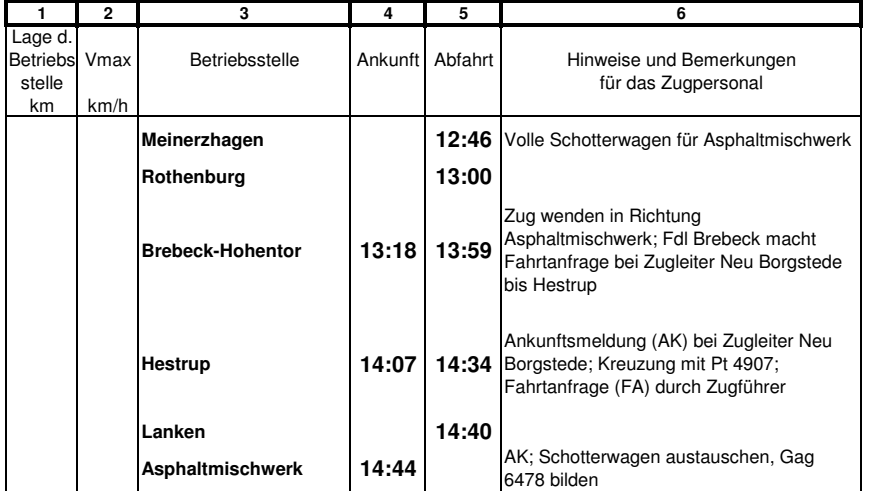

#### **Gag 6478 Lok <sup>50</sup>**

**Asphaltmischwerk (15:20) - Meinerzhagen (17:03)**

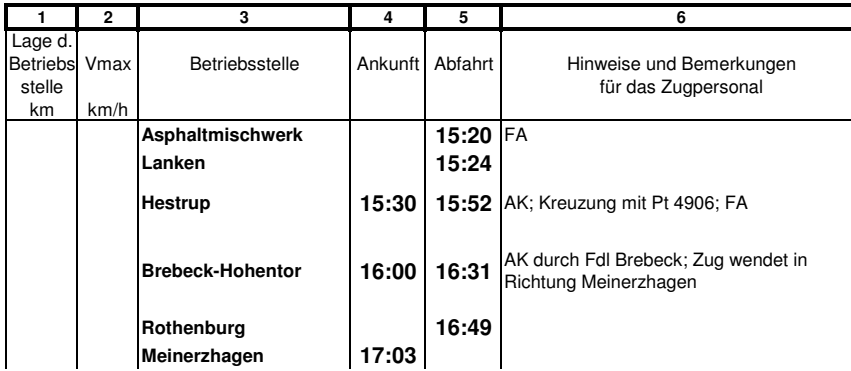

### **Zugmannschaft 44**

#### **Züge**

**<sup>E</sup> 425 Falkenberg (12:48) - Meinerzhagen (14:14) <sup>E</sup> <sup>424</sup> Meinerzhagen (16:09) - Falkenberg (17:20)**

### **Fahrpläne**

#### **E 425 Lok V100/23 Falkenberg (12:48) - Meinerzhagen (14:14)**

### **Zp** für <sup>E</sup> <sup>425</sup>

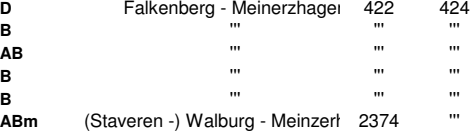

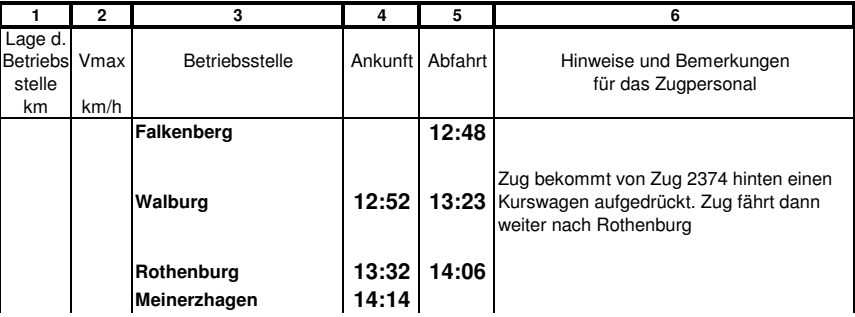

#### **E 424 Lok V100/23**

**Meinerzhagen (16:09) - Falkenberg (17:20)**

#### **Zp** für <sup>E</sup> <sup>424</sup> **ABm** Meinerzhagen - Falkenberg 425 **B** ''' ''' **B** ''' ''' **AB** ''' ''' **B**  $'''$  ''  $''$  '' **D** ''' '''

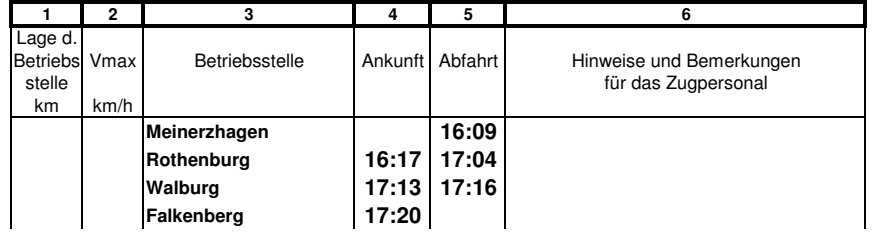

### **Züge**

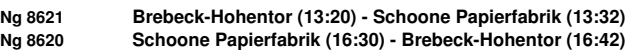

### **Fahrpläne**

**Ng 8621 Lok V100 Brebeck-Hohentor (13:20) - Schoone Papierfabrik (13:32)**

**GZV** für Ng <sup>8621</sup>

**1. Papierfabrik**

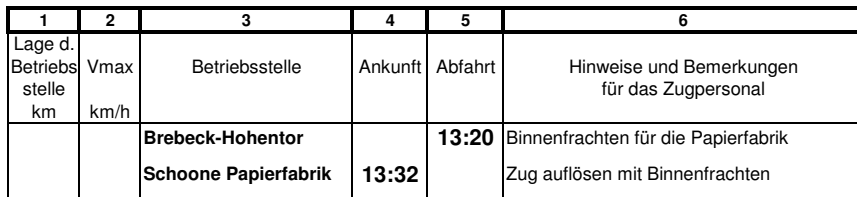

#### **Ng 8620 Lok V100 Schoone Papierfabrik (16:30) - Brebeck-Hohentor (16:42)**

**GZV** für Ng <sup>8620</sup>

**1. Binnenfrachten und rot**

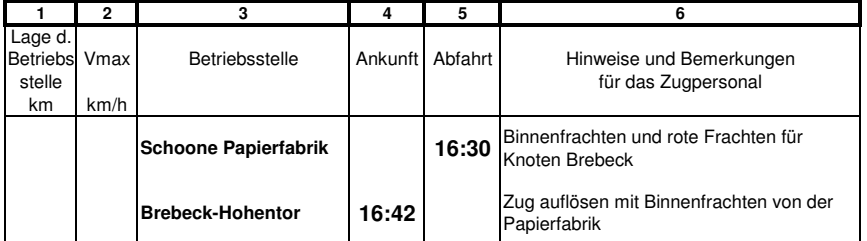

### **Zugmannschaft 46**

### **Züge**

**<sup>D</sup> 1312 Darss (13:29) - Bickburg (14:10)**

### **Fahrpläne**

#### **D 1312 Lok DR Darss (13:29) - Bickburg (14:10)**

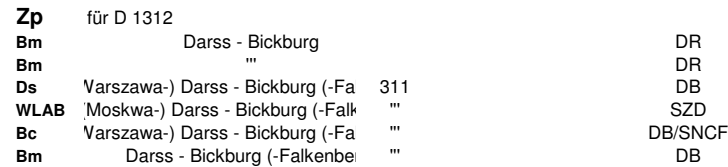

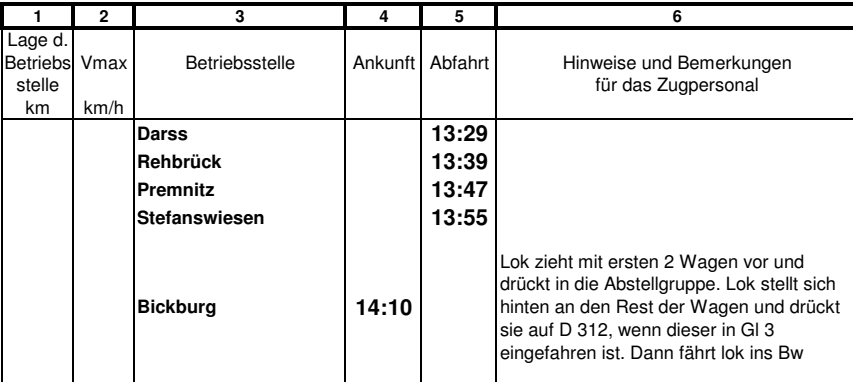

### **Züge**

**Ng 8201 Meinerzhagen (13:33) - Neulippertor (16:50)**

### **Fahrpläne**

**Ng 8201 Lok <sup>50</sup> Meinerzhagen (13:33) - Neulippertor (16:50)**

### **GZV** für Ng <sup>8201</sup>

- **1. Ober Roden**
- **2. BIB (Bettenhauser Industriebahn)**
- **3. Neu Lippertor, Rothe Erde**
- **4. Kleineibstadt, Sägewerk Fisch**
- **5. Bickburg**

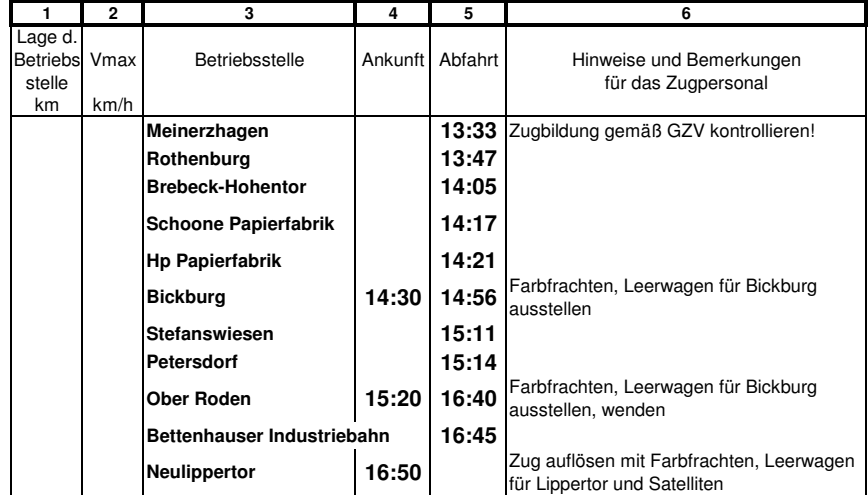

### **Zugmannschaft 48**

### **Züge**

**<sup>D</sup> 312 Michelstadt HBf (13:44) - Falkenberg (15:38)**

### **Fahrpläne**

#### **D 312 Lok 01/V200 Michelstadt HBf (13:44) - Falkenberg (15:38)**

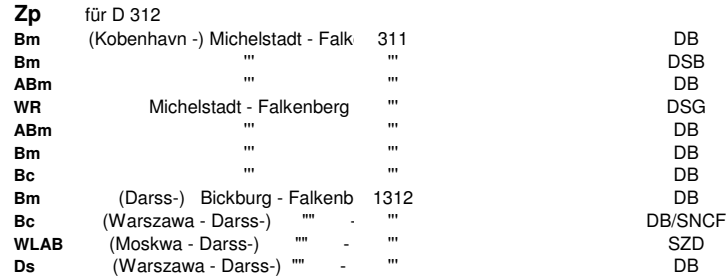

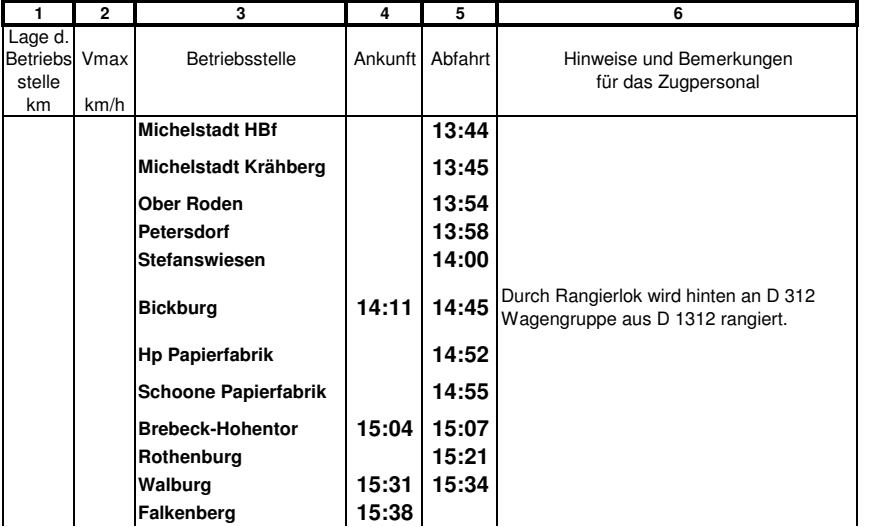

### **Züge**

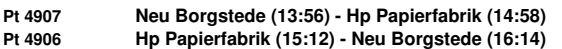

### **Fahrpläne**

**Pt 4907 Lok 515 Neu Borgstede (13:56) - Hp Papierfabrik (14:58)**

#### **Zp** für Pt <sup>4907</sup> **ETA+ESA oder: B-AB-B**

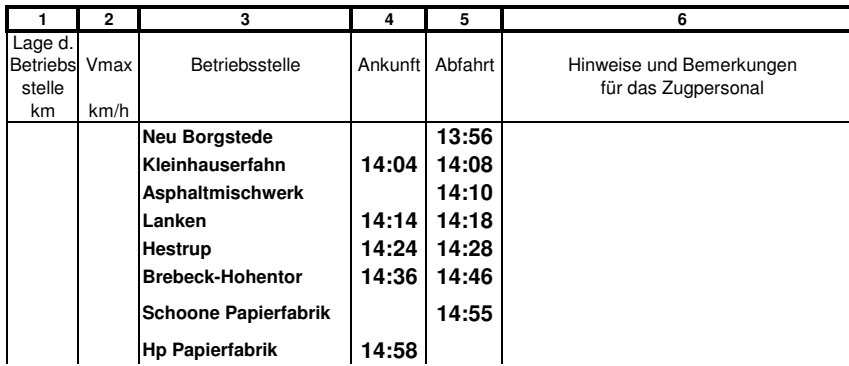

#### **Pt 4906 Lok 515**

**Hp Papierfabrik (15:12) - Neu Borgstede (16:14)**

#### **Zp** für Pt <sup>4906</sup>

**ETA+ESA**

**oder: B-AB-B**

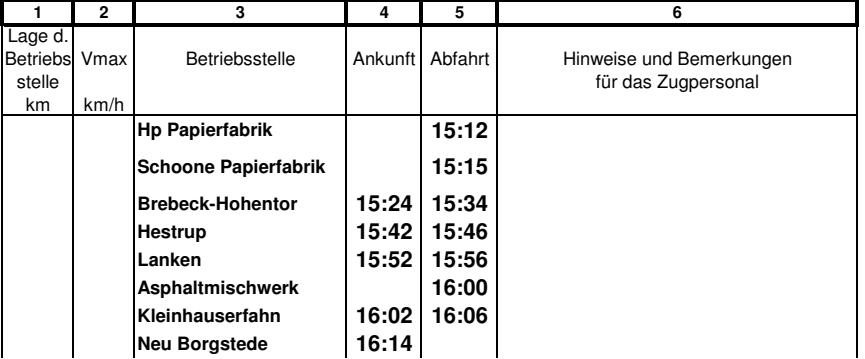

### **Zugmannschaft 50**

### **Züge**

**Ng 8821 Brebeck-Hohentor (14:00) - Heiligenhafen (17:38)**

#### **Fahrpläne**

**Ng 8821 Lok V100 Brebeck-Hohentor (14:00) - Heiligenhafen (17:38)**

### **GZV** für Ng <sup>8821</sup>

**1. Heiligenhafen, Felixstein, H0m, Pappelau, Brauerei**

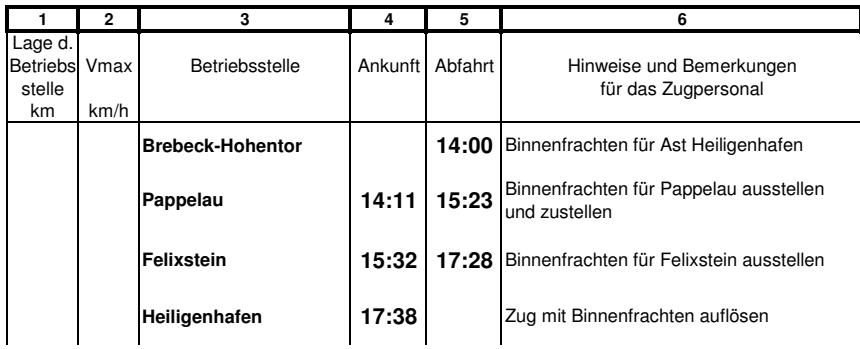

### **Züge**

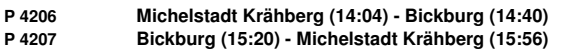

### **Fahrpläne**

**P 4206 Lok V100 Michelstadt Krähberg (14:04) - Bickburg (14:40)**

### **Zp** für <sup>P</sup> <sup>4206</sup>

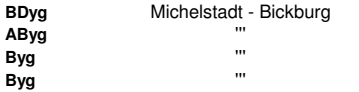

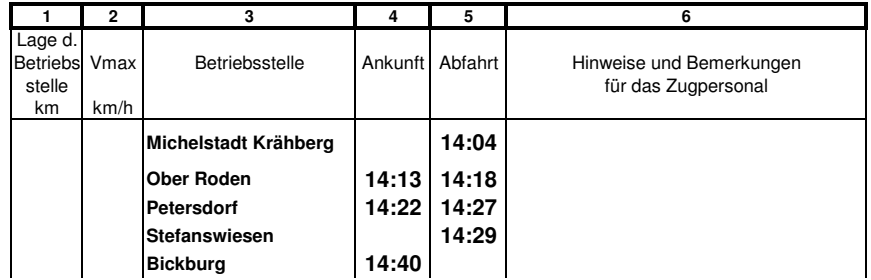

#### **P 4207 Lok V100**

**Bickburg (15:20) - Michelstadt Krähberg (15:56)**

#### **Zp** für <sup>P</sup> <sup>4207</sup>

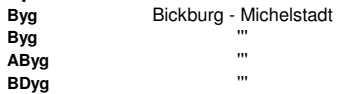

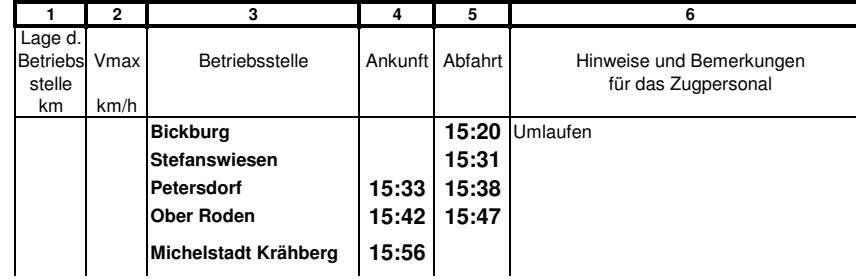

### **Zugmannschaft 52**

#### **Züge**

**Dg 6999 Walburg (14:15) - Bickburg (16:30)**

#### **Fahrpläne**

**Dg 6999 Lok <sup>50</sup>**

**Walburg (14:15) - Bickburg (16:30)**

### **GZV** für Dg <sup>6999</sup>

- **1. DR: rot, Darss, Rehbrück, Kemnade, Premnitz, Lemas**
	-

**2. Ober Roden, Lippertor, Rothe Erde, Kleineibstadt, Sägewerk Fisch 3. Bickburg (Gruppen 1-3 gemischt, falls Walburg das nicht sortieren kann)**

**4. Brebeck**

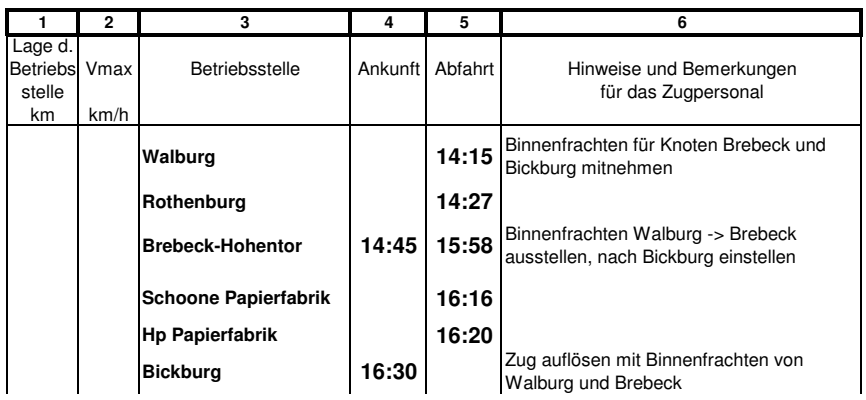

### **Züge**

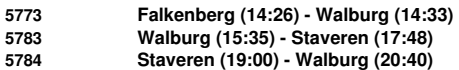

### **Fahrpläne**

**5773 Lok 2200 Falkenberg (14:26) - Walburg (14:33)**

### **GZV** für 5773

**1. Ü Walburg**

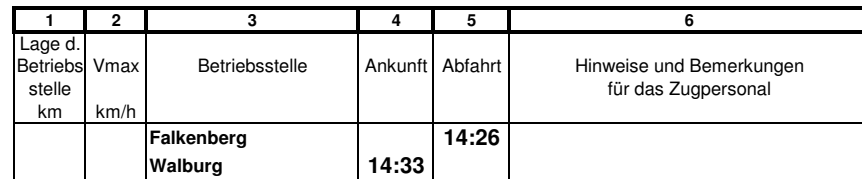

### **5783 Lok 2400**

**Walburg (15:35) - Staveren (17:48)**

### **GZV** für 5783

- **1. IJsselwaarden Oost**
- **2. Workum**
- **3. Lintelo**
- **4. Staveren**
	- **Dg**

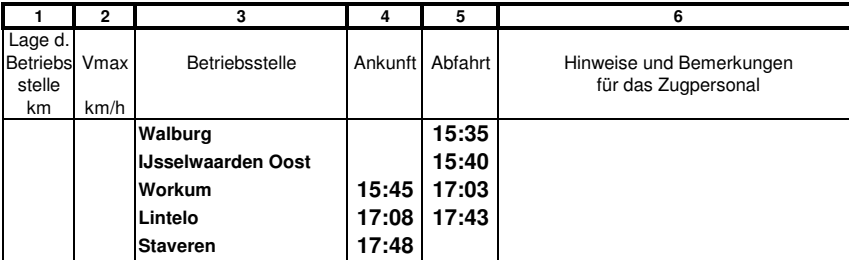

# **5784 Lok 2400**

**Staveren (19:00) - Walburg (20:40)**

**GZV** für 5784 **Dg**

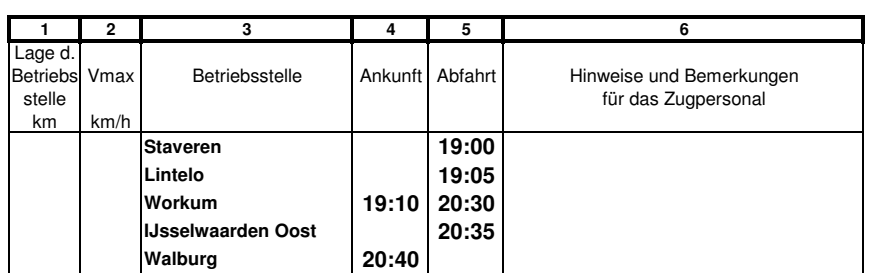

#### **Züge**

**Ng 8802 Heiligenhafen (14:26) - Meinerzhagen (18:54)**

### **Fahrpläne**

**Ng 8802 Lok <sup>50</sup> Heiligenhafen (14:26) - Meinerzhagen (18:54)**

### **GZV** für Ng <sup>8802</sup>

**1. schwarz, braun, blau, gelb, grün, Leerwagen**

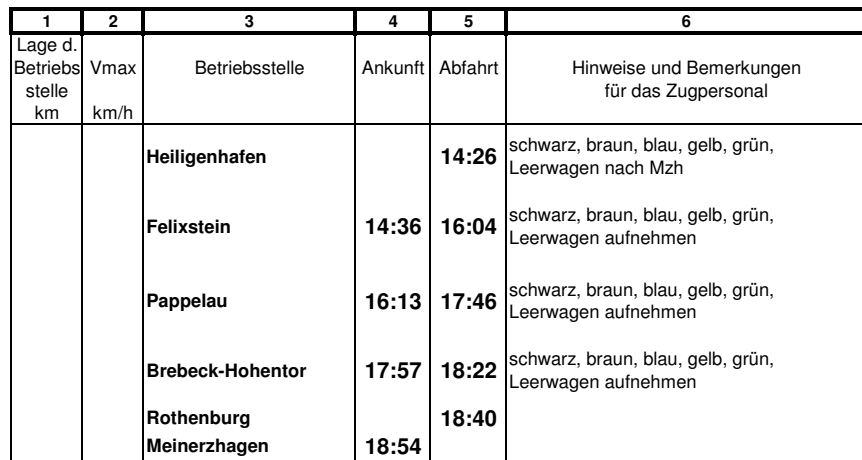

### **Zugmannschaft 55**

#### **Züge**

**<sup>P</sup> 4807 Meinerzhagen (14:56) - Heiligenhafen (16:06) PmG 4808 Heiligenhafen (16:44) - Meinerzhagen (18:24)**

### **Fahrpläne**

**P 4807 Lok V100 Meinerzhagen (14:56) - Heiligenhafen (16:06)**

**Zp** für <sup>P</sup> <sup>4807</sup> **AB3yg-B3yg B3yg-B3yg Pw**

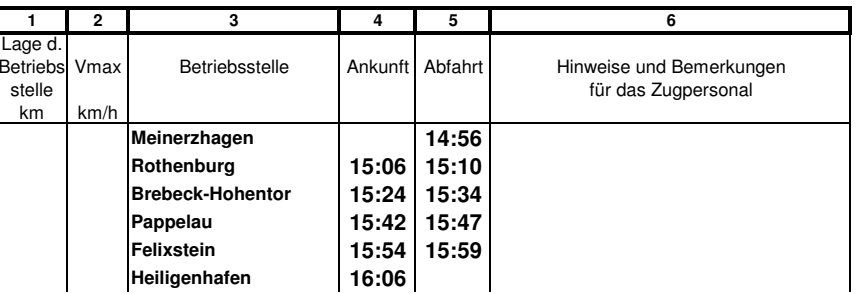

**PmG 4808 Lok V100**

**Heiligenhafen (16:44) - Meinerzhagen (18:24)**

#### **GZV** für PmG 4808

**1. Eilfrachten für Ne 5201 (orange)**

**2. Peronsenwagen**

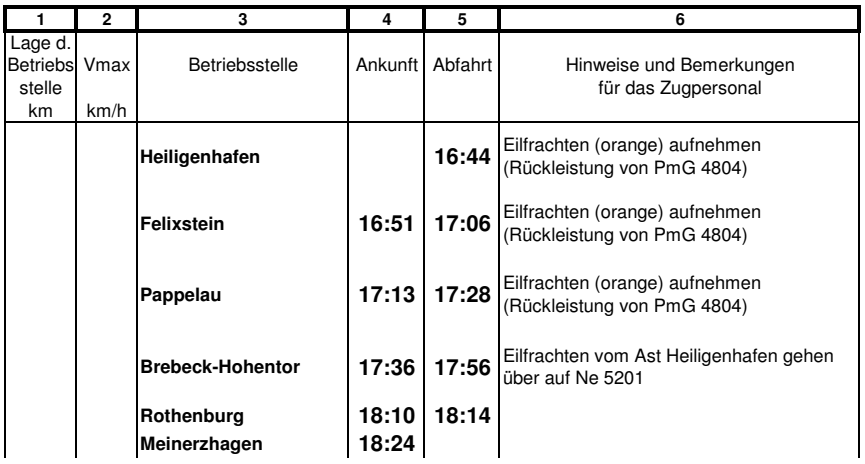

#### **Züge**

**Gag 6412 Neulippertor (15:15) - Walburg (18:04)**

#### **Fahrpläne**

**Gag 6412 Lok <sup>50</sup> Neulippertor (15:15) - Walburg (18:04)**

### **GZV** für Gag <sup>6412</sup>

- **1. leere Kohlewagen Rothe Erde -> Walburg**
- **2. bis Bickburg: leere Sandwagen Rothe Erde -> Kemnade**

**3. ab Bickburg: leere Kohlewagen Lemas -> Walburg**

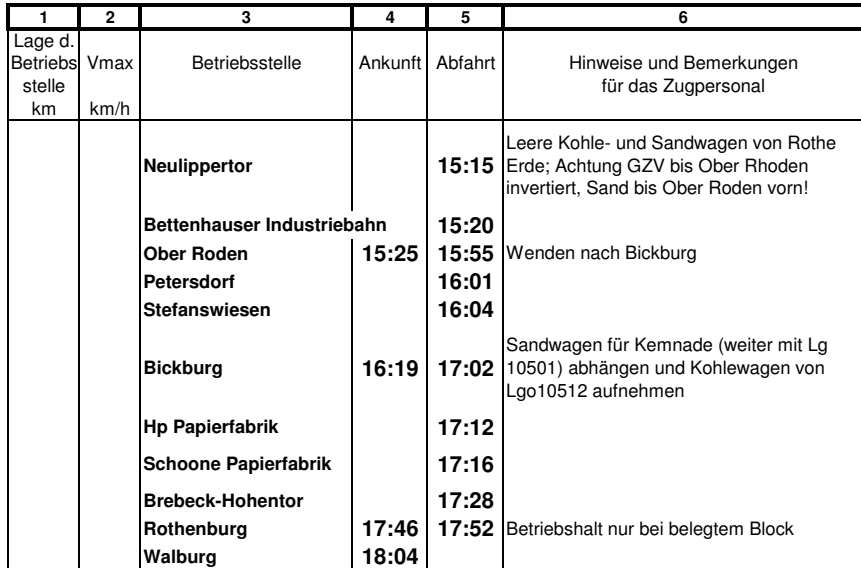

### **Zugmannschaft 57**

#### **Züge**

**Ne 5201 Meinerzhagen (15:24) - Michelstadt RBf (20:35)**

#### **Fahrpläne**

**Ne 5201 Lok schnell Meinerzhagen (15:24) - Michelstadt RBf (20:35)**

### **GZV** für Ne 5201

- **1. Mzh -> Mis zur Auslastung**
- **2. Eilfracht von Rothenburg**
- **3. Eilfracht von Brebeck Ort**
- **4. Eilfracht von Brebeck, Ast Borgstede (aus Üg <sup>15005</sup> o.ä.)**
- **5. Eilfracht von Brebeck, Ast Heiligenhafen (aus PmG 4808)**
- **6. Eilfracht von Bickburg**
	- **7. Eilfracht von Ober Roden, Ast Lippertor (aus Ng 8222)**

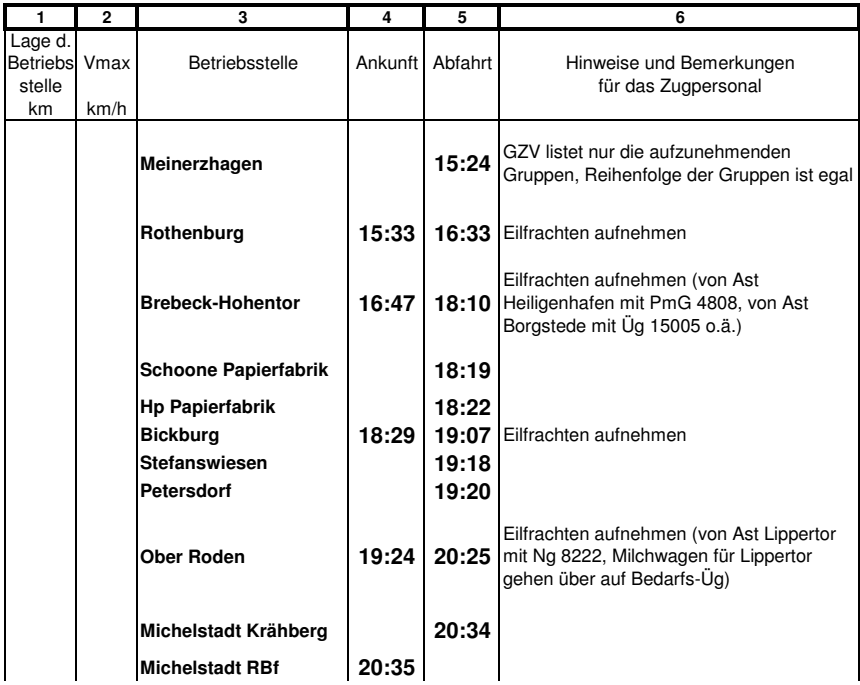

### **Züge**

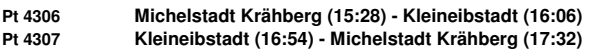

### **Fahrpläne**

**Pt 4306 Lok 515**

**Michelstadt Krähberg (15:28) - Kleineibstadt (16:06)**

#### **Zp** für Pt <sup>4306</sup> **ETA+ESA oder: B3-A3-B3-B3**

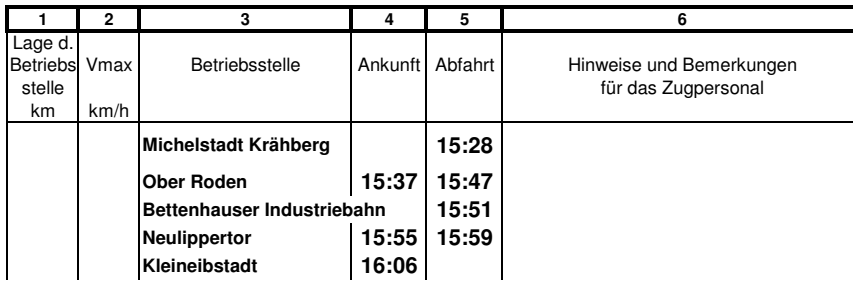

#### **Pt 4307 Lok 515**

**Kleineibstadt (16:54) - Michelstadt Krähberg (17:32)**

### **Zp** für Pt <sup>4307</sup>

**ETA+ESA**

**oder: B3-A3-B3-B3**

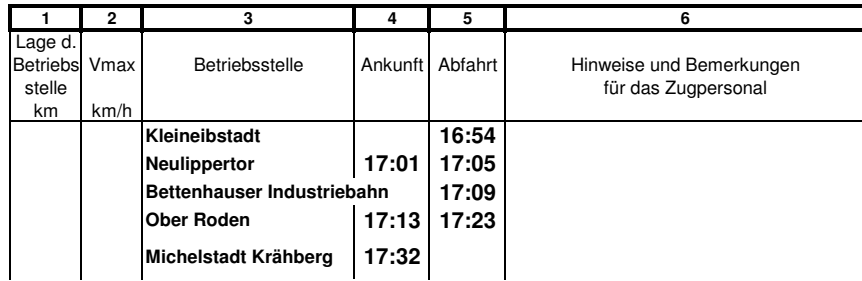

### **Zugmannschaft 59**

#### **Züge**

**Lgo 10512 Lemas (15:29) - Bickburg (16:00) Lg 10501 Bickburg (17:23) - Rehbrück (17:54)**

### **Fahrpläne**

**Lgo 10512 Lok DR Lemas (15:29) - Bickburg (16:00)**

#### **GZV** für Lgo <sup>10512</sup>

**1. leere Kohlewagen Lemas -> Walburg**

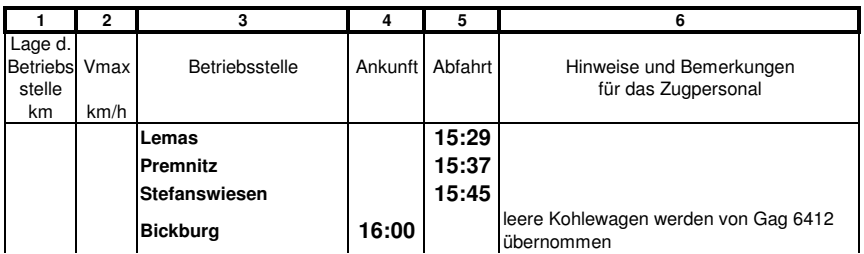

### **Lg 10501 Lok DR**

**Bickburg (17:23) - Rehbrück (17:54)**

#### **GZV** für Lg <sup>10501</sup>

**1. leere Sandwagen Rothe Erde -> Kemnade**

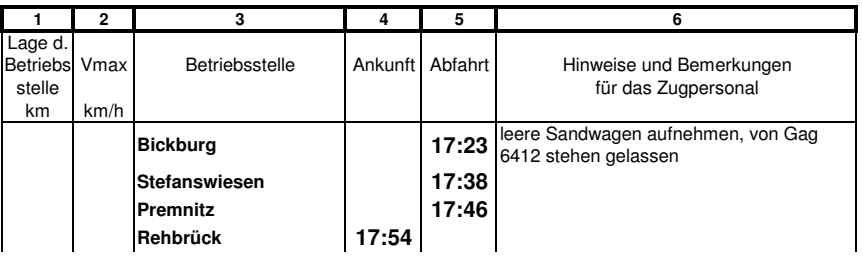

### **Züge**

**<sup>D</sup> 84 Michelstadt HBf (16:11) - Falkenberg (17:40)**

#### **Fahrpläne**

**D 84 Lok 01/V200 Michelstadt HBf (16:11) - Falkenberg (17:40)**

### **Zp** für <sup>D</sup> <sup>84</sup>

**Spass D-Zug** Michelstadt - Falkenberg 83

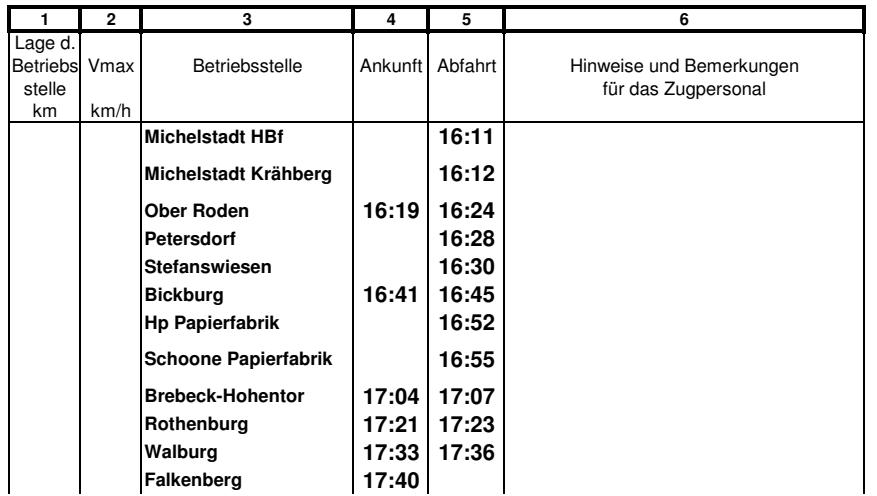

### **Zugmannschaft 61**

#### **Züge**

**6986 Workum (16:15) - IJsselwaarden Oost (16:20) 6987 IJsselwaarden Oost (17:40) - Workum (17:45)**

### **Fahrpläne**

**6986 Lok 2400/600 Workum (16:15) - IJsselwaarden Oost (16:20)**

#### **GZV** für 6986

**1. IJsselwaarden Oost**

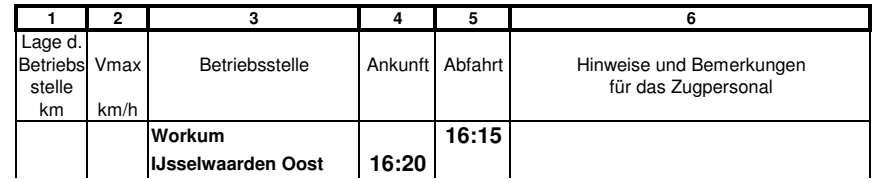

**6987 Lok 2400/600 IJsselwaarden Oost (17:40) - Workum (17:45)**

**GZV** für 6987

**1. Ü Workum**

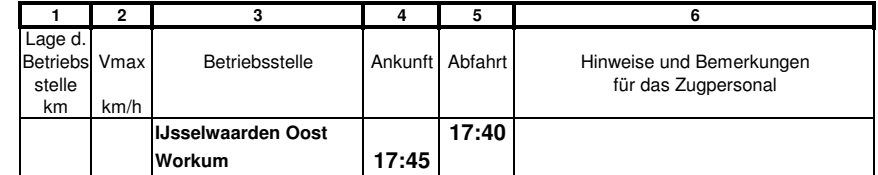

### **Züge**

**Ng 8001 Meinerzhagen (16:29) - Walburg (18:30)**

### **Fahrpläne**

**Ng 8001 Lok <sup>50</sup> Meinerzhagen (16:29) - Walburg (18:30)**

### **GZV** für Ng <sup>8001</sup>

- **1. Walburg**
- **2. Ijsselwaarden Oost (NS)**
- **3. Workum (NS)**
- **4. Lintelo (NS)**
- **5. Staveren (NS)**

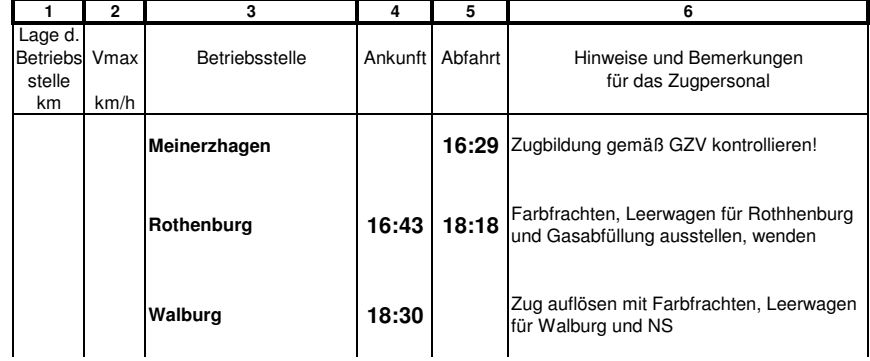

### **Zugmannschaft 63**

### **Züge**

**Dg 6552 Darss (16:30) - Meinerzhagen (20:04)**

### **Fahrpläne**

**Dg 6552 Lok DR Darss (16:30) - Meinerzhagen (20:04)**

### **GZV** für Dg <sup>6552</sup>

**1. schwarz, braun, blau, gelb, grün, Leerwagen**

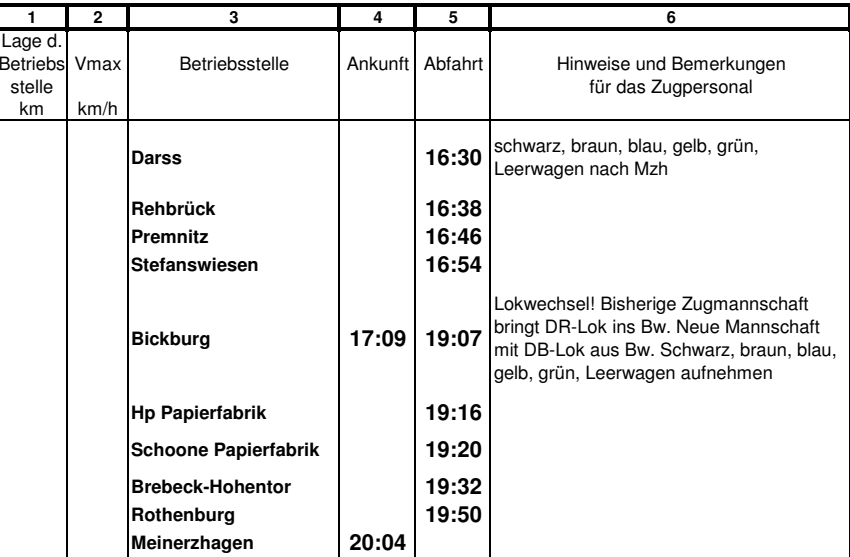

### **Züge**

**<sup>D</sup> 313 Falkenberg (16:40) - Michelstadt HBf (18:19)**

### **Fahrpläne**

**D 313 Lok 01/V200 Falkenberg (16:40) - Michelstadt HBf (18:19)**

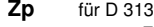

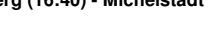

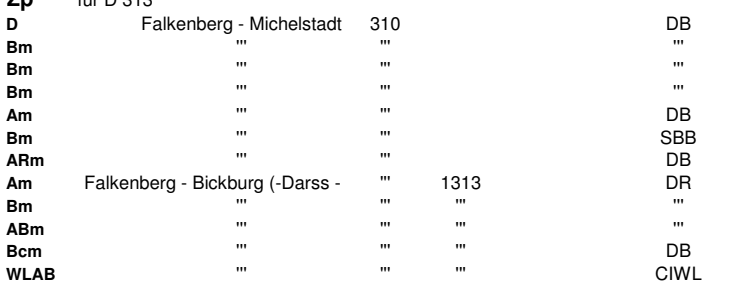

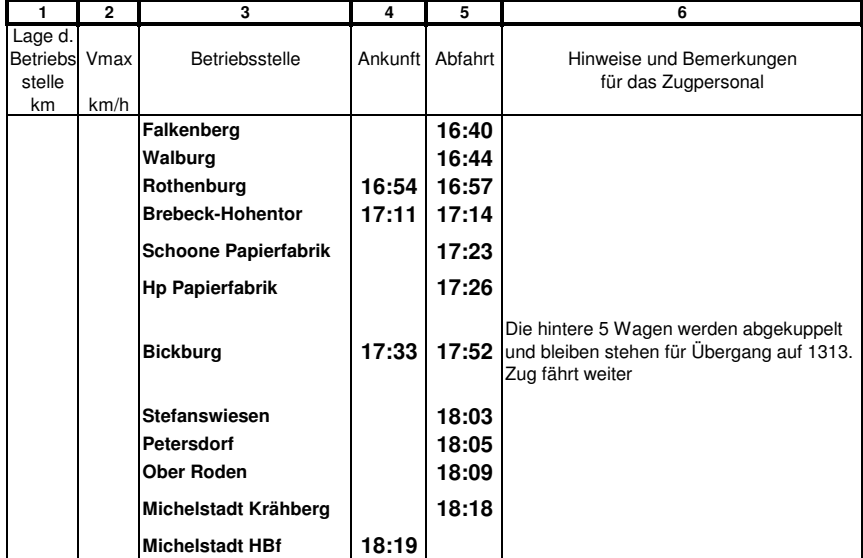

### **Zugmannschaft 65**

### **Züge**

**Pt 4909 Neu Borgstede (16:56) - Hp Papierfabrik (17:58) Pt 4908 Hp Papierfabrik (18:12) - Neu Borgstede (19:14)**

### **Fahrpläne**

**Pt 4909 Lok 515 Neu Borgstede (16:56) - Hp Papierfabrik (17:58)**

**Zp** für Pt <sup>4909</sup> **ETA+ESA oder: B-AB-B**

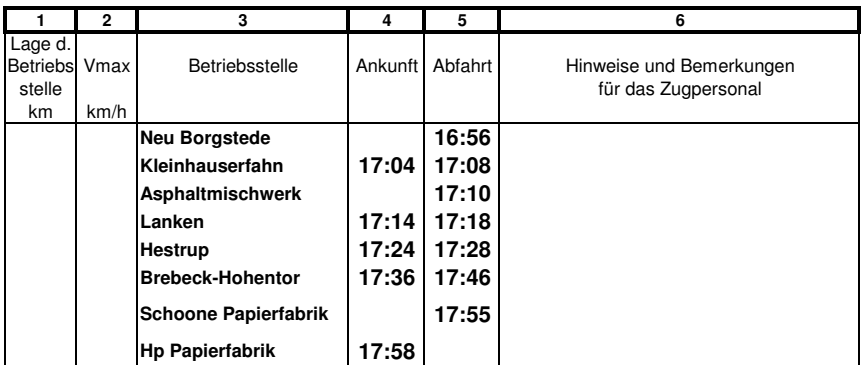

#### **Pt 4908 Lok 515**

**Hp Papierfabrik (18:12) - Neu Borgstede (19:14)**

### **Zp** für Pt <sup>4908</sup>

**ETA+ESA**

**oder: B-AB-B**

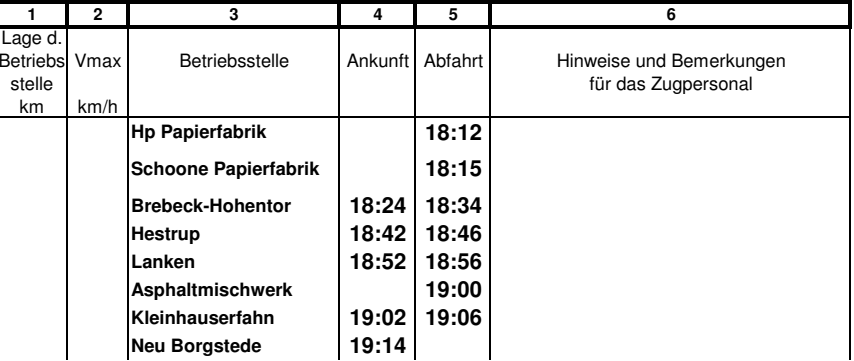

### **Züge**

**<sup>P</sup> 4208 Michelstadt Krähberg (17:04) - Bickburg (17:40) <sup>P</sup> 4209 Bickburg (18:20) - Ober Roden (18:42)**

### **Fahrpläne**

**P 4208 Lok V100 Michelstadt Krähberg (17:04) - Bickburg (17:40)**

### **Zp** für <sup>P</sup> <sup>4208</sup>

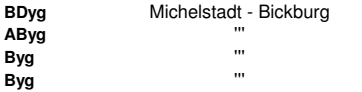

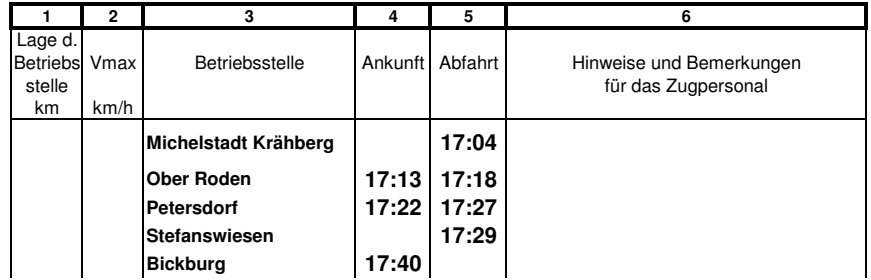

#### **P 4209 Lok V100**

**Bickburg (18:20) - Ober Roden (18:42)**

#### **Zp** für <sup>P</sup> <sup>4209</sup>

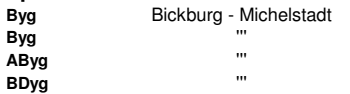

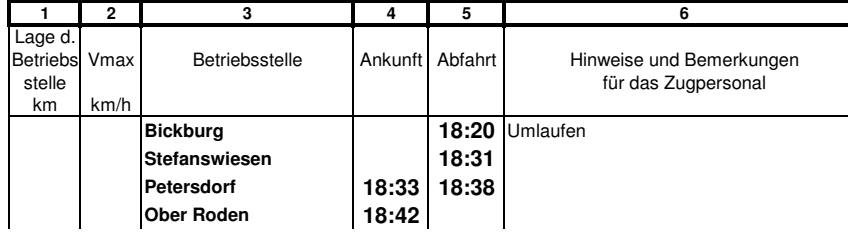

### **Zugmannschaft 67**

#### **Züge**

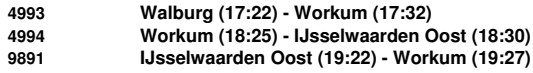

### **Fahrpläne**

**4993 Lok 2400 Walburg (17:22) - Workum (17:32)**

### **GZV** für 4993

**1. Leerwg Holz IJwO**

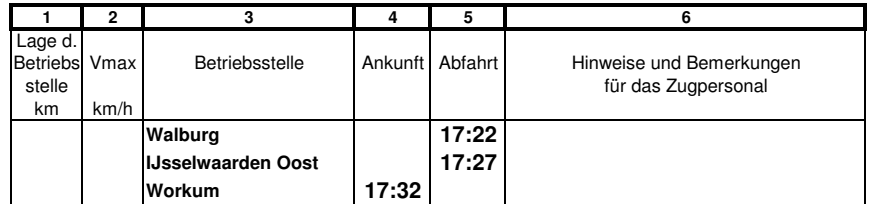

**4994 Lok 2400**

**Workum (18:25) - IJsselwaarden Oost (18:30)**

#### **GZV** für 4994

**1. Leerwg Holz IJwO**

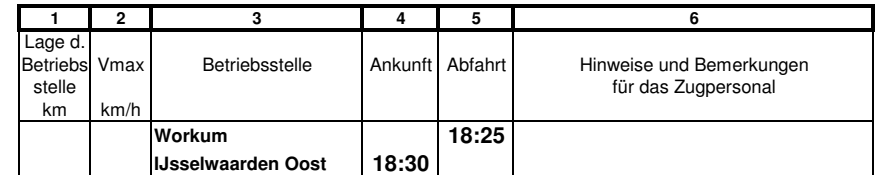

**9891 Lok 2400**

**IJsselwaarden Oost (19:22) - Workum (19:27)**

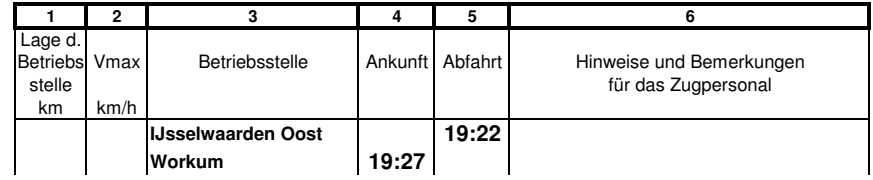

### **Züge**

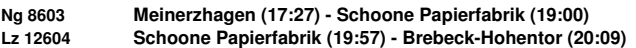

### **Fahrpläne**

**Ng 8603 Lok <sup>50</sup>**

**Meinerzhagen (17:27) - Schoone Papierfabrik (19:00)**

### **GZV** für Ng <sup>8603</sup>

- **1. Papierfabrik**
- **2. Brebeck**

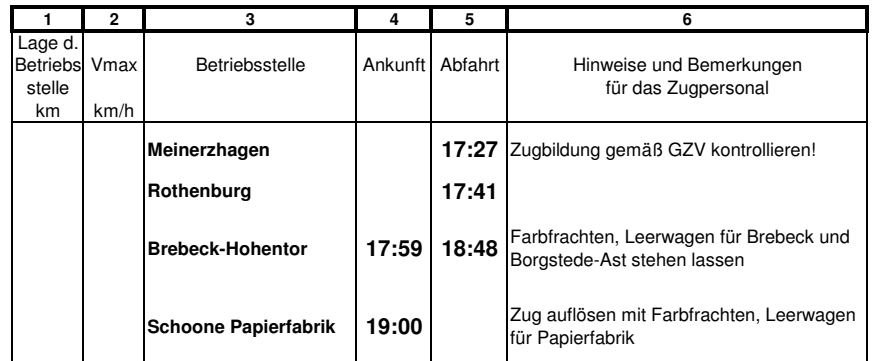

#### **Lz 12604 Lok 50**

**Schoone Papierfabrik (19:57) - Brebeck-Hohentor (20:09)**

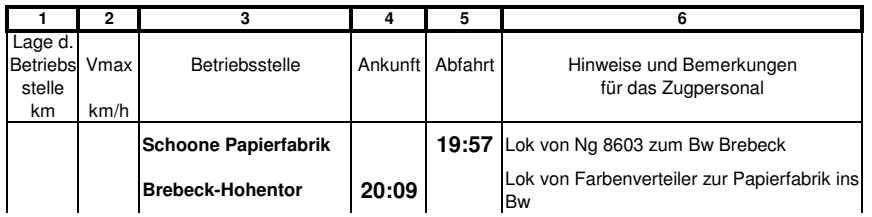

### **Zugmannschaft 69**

### **Züge**

**<sup>P</sup> 4809 Meinerzhagen (17:56) - Heiligenhafen (19:06)**

### **Fahrpläne**

**P 4809 Lok V100 Meinerzhagen (17:56) - Heiligenhafen (19:06)**

#### **Zp** für <sup>P</sup> <sup>4809</sup> **AB3yg-B3yg B3yg-B3yg Pw**

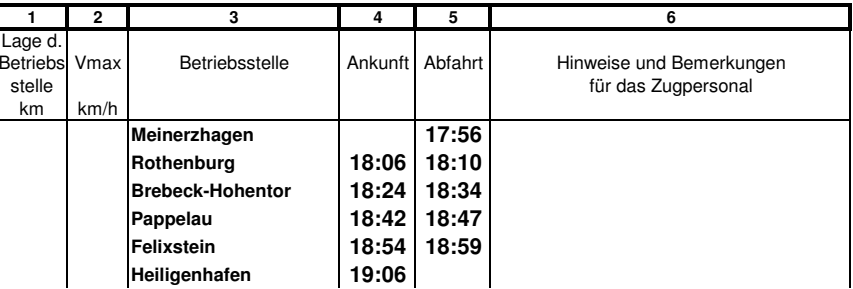

### **Züge**

**2378 Staveren (18:00) - Falkenberg (18:30) 2379 Falkenberg (19:30) - Staveren (20:00)**

### **Fahrpläne**

**2378 Lok 2200/2400 Staveren (18:00) - Falkenberg (18:30)**

### **Zp** für <sup>2378</sup>

**Garnitur Plan E** Staveren - Falkenberg 2377

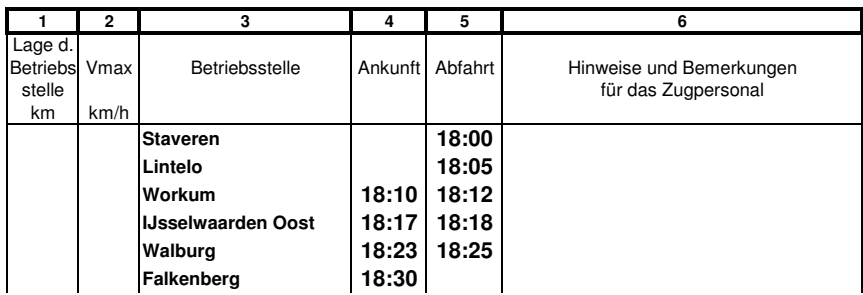

#### **2379 Lok 2200/2400**

**Falkenberg (19:30) - Staveren (20:00)**

#### **Zp** für <sup>2379</sup>

**Garnitur Plan E** Falkernberg - Staveren 424 **NS** 

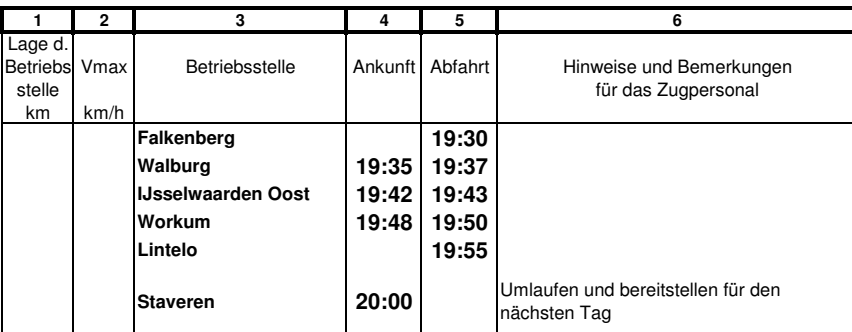

### **Zugmannschaft 71**

**Züge**

**Ng 8222 Neulippertor (18:00) - Bickburg (19:58)**

**Fahrpläne**

# **Ng 8222 Lok V100**

**Neulippertor (18:00) - Bickburg (19:58)**

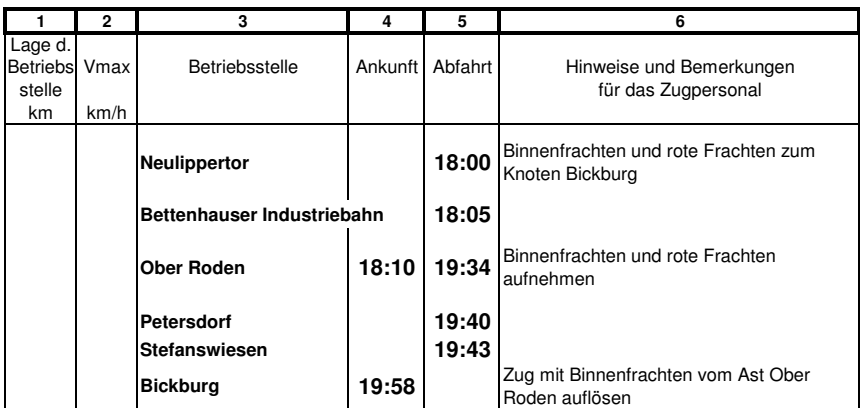

### **Züge**

**<sup>D</sup> 1313 Bickburg (18:20) - Darss (18:57)**

### **Fahrpläne**

#### **D 1313 Lok DR Bickburg (18:20) - Darss (18:57)**

#### **Zp** für <sup>D</sup> <sup>1313</sup>

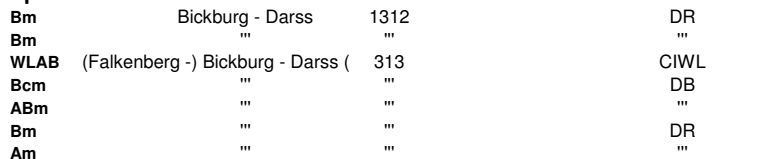

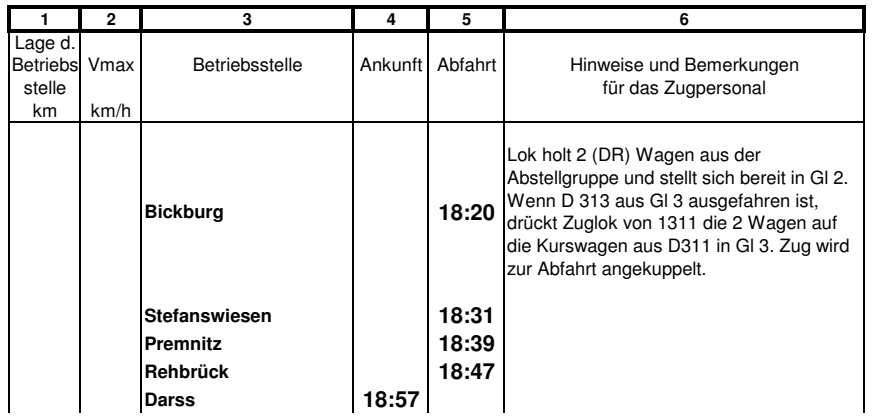

### **Zugmannschaft 73**

#### **Züge**

**Pt 4308 Michelstadt Krähberg (18:28) - Kleineibstadt (19:06) Pt 4309 Kleineibstadt (19:54) - Ober Roden (20:13)**

### **Fahrpläne**

#### **Pt 4308 Lok 515 Michelstadt Krähberg (18:28) - Kleineibstadt (19:06)**

**Zp** für Pt <sup>4308</sup> **ETA+ESA oder: B3-A3-B3-B3**

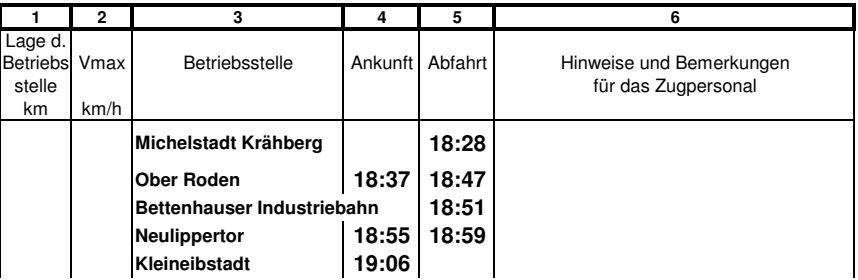

#### **Pt 4309 Lok 515**

**Kleineibstadt (19:54) - Ober Roden (20:13)**

#### **Zp** für Pt <sup>4309</sup> **ETA+ESA oder: B3-A3-B3-B3**

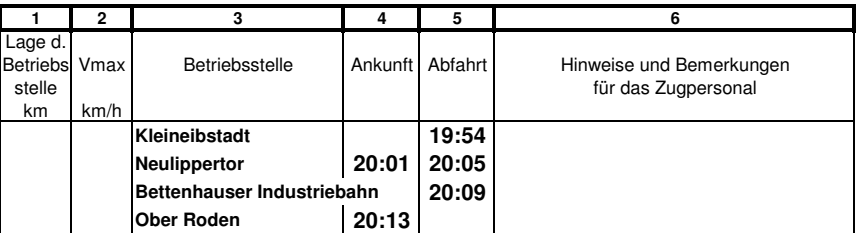

### **Züge**

**<sup>5774</sup> Walburg (20:10) - Falkenberg (20:17)**

### **Fahrpläne**

**5774 Lok 2200 Walburg (20:10) - Falkenberg (20:17)**

### **GZV** für 5774

**1. Falkenberg Dg**

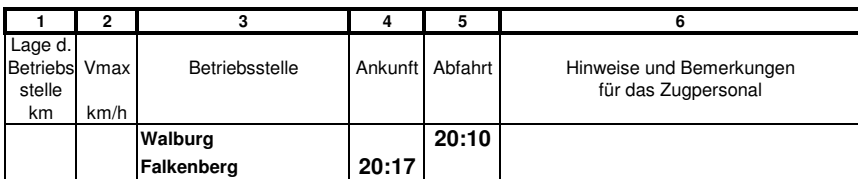

### **Zugmannschaft 75**

### **Züge**

**<sup>D</sup> 107 Falkenberg (18:45) - Michelstadt HBf (20:16)**

### **Fahrpläne**

#### **D 107 Lok 01/V200 Falkenberg (18:45) - Michelstadt HBf (20:16)**

### **Zp** für <sup>D</sup> <sup>107</sup>

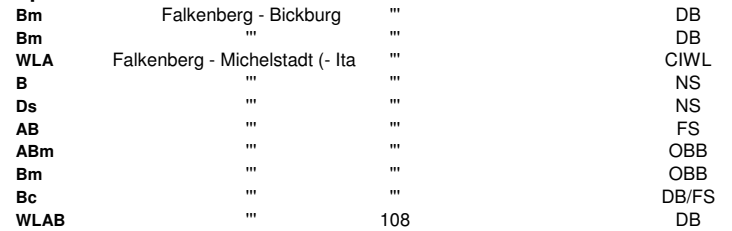

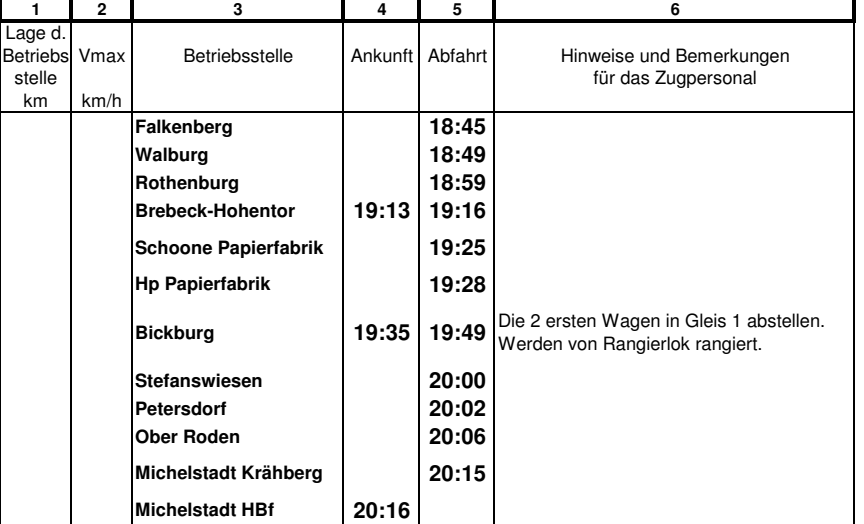

### **Züge**

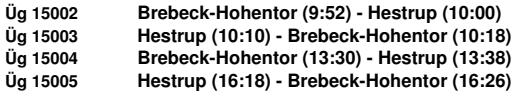

### **Fahrpläne**

**Üg <sup>15002</sup> Lok V100 Brebeck-Hohentor (9:52) - Hestrup (10:00)**

#### **GZV** für Üg <sup>15002</sup>

- **1. NBd, Khf, Ami, Lkn, H0e, Hes: Farbenfrachten von Ng 8801**
- **2. NBd, Khf, Ami, Lkn, H0e, Hes: Eilfrachten von Ne 5200**

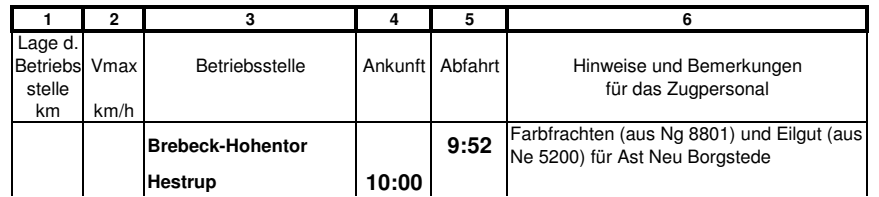

### **Üg <sup>15003</sup> Lok V100**

**Hestrup (10:10) - Brebeck-Hohentor (10:18)**

#### **GZV** für Üg <sup>15003</sup>

#### **1. Binnenfrachten**

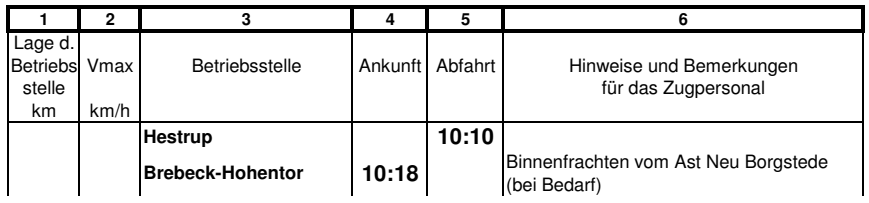

### **Üg <sup>15004</sup> Lok V100**

**Brebeck-Hohentor (13:30) - Hestrup (13:38)**

### **GZV** für Üg <sup>15004</sup>

**1. NBd, Khf, Ami, Lkn, H0e, Hes: Binnenfrachten von Dg 6998**

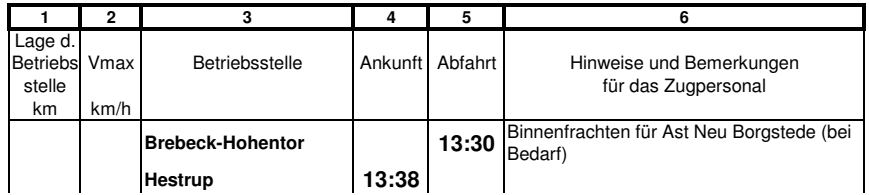

### **Üg <sup>15005</sup> Lok V100**

**Hestrup (16:18) - Brebeck-Hohentor (16:26)**

**GZV** für Üg <sup>15005</sup>

**1. Eilfrachten für Ne 5201 (orange)**

**2. schwarz, braun, blau, gelb, grün, Leerwagen**

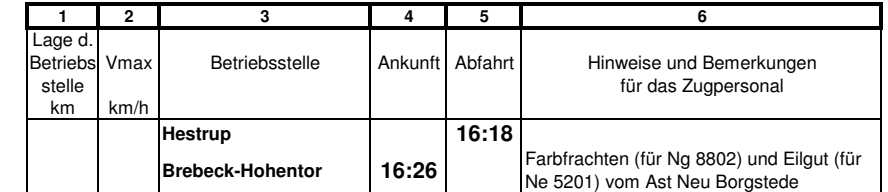